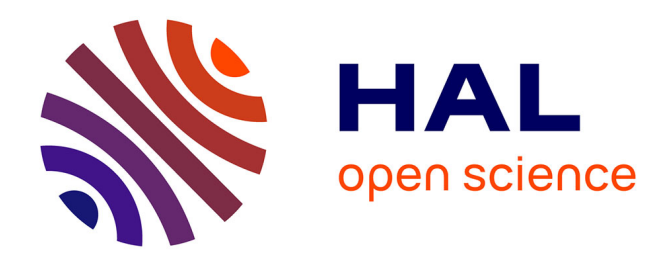

# **Cartographie du risque d'influenza aviaire hautement pathogène chez l'avifaune sauvage**

Karen Trevennec

# **To cite this version:**

Karen Trevennec. Cartographie du risque d'influenza aviaire hautement pathogène chez l'avifaune sauvage. Sciences de l'environnement. 2021. dumas-03574734

# **HAL Id: dumas-03574734 <https://dumas.ccsd.cnrs.fr/dumas-03574734>**

Submitted on 15 Feb 2022

**HAL** is a multi-disciplinary open access archive for the deposit and dissemination of scientific research documents, whether they are published or not. The documents may come from teaching and research institutions in France or abroad, or from public or private research centers.

L'archive ouverte pluridisciplinaire **HAL**, est destinée au dépôt et à la diffusion de documents scientifiques de niveau recherche, publiés ou non, émanant des établissements d'enseignement et de recherche français ou étrangers, des laboratoires publics ou privés.

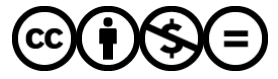

[Distributed under a Creative Commons Attribution - NonCommercial - NoDerivatives 4.0](http://creativecommons.org/licenses/by-nc-nd/4.0/) [International License](http://creativecommons.org/licenses/by-nc-nd/4.0/)

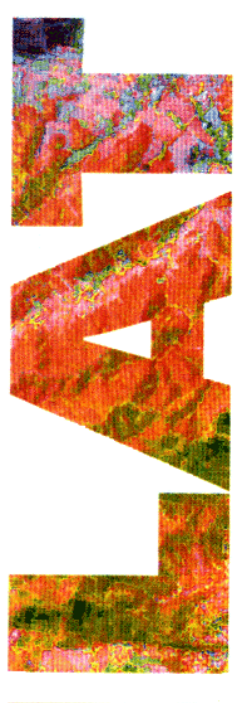

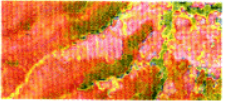

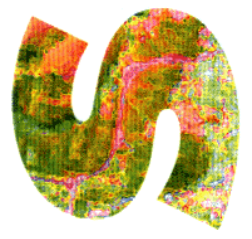

# **Cartographie du risque d'influenza aviaire**

# **hautement pathogène chez l'avifaune**

**sauvage**

*Karen TREVENNEC*

**M**ANAGER **D**E **P**ROJETS **G**EOMATIQUES

Directeur du projet : Eric CARDINALE (Cirad), Céline DUPUY (Anses) Tuteur SILAT : AUDREY JOLIVOT (Cirad) Rapporteurs : Ludovic JOURNAUX (AgroSup Dijon) Laurent DEMAGISTRI (IRD)

Novembre 2021

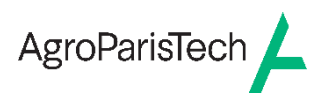

Maison de la Télédétection en Languedoc-Roussillon 500, rue Jean-François Breton F- 34093 MONTPELLIER CEDEX Tel +33(0)4 67 54 87 60

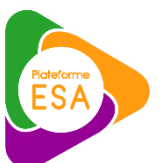

**Plateforme D'épidémiosurveillance en Santé Animale**

MASTERE SPECIALISE DE LA CONFERENCE DES GRANDES ECOLES

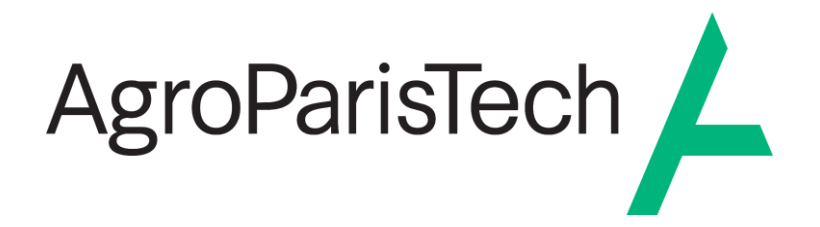

L'établissement AgroParisTech diffuse ce mémoire et se dégage de toute responsabilité sur le contenu proposé.

Ce document est le fruit d'un long travail approuvé par le jury de soutenance et mis à disposition.

L'obligation de citation et de référencement lors de l'utilisation de ce document doit être respectée selon la licence Creative Commons apposée

Ce document est soumis aux conditions d'utilisation "Paternité – Pas d'utilisation commerciale – Pas de modification 4.0 France disponible en ligne : <https://creativecommons.org/licenses/by-nc-nd/4.0/>

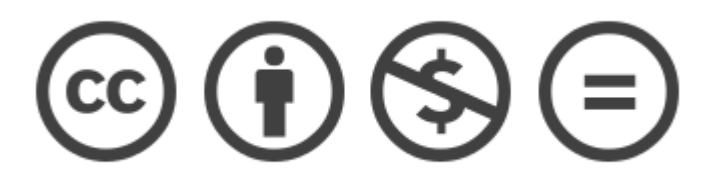

# Table des matières

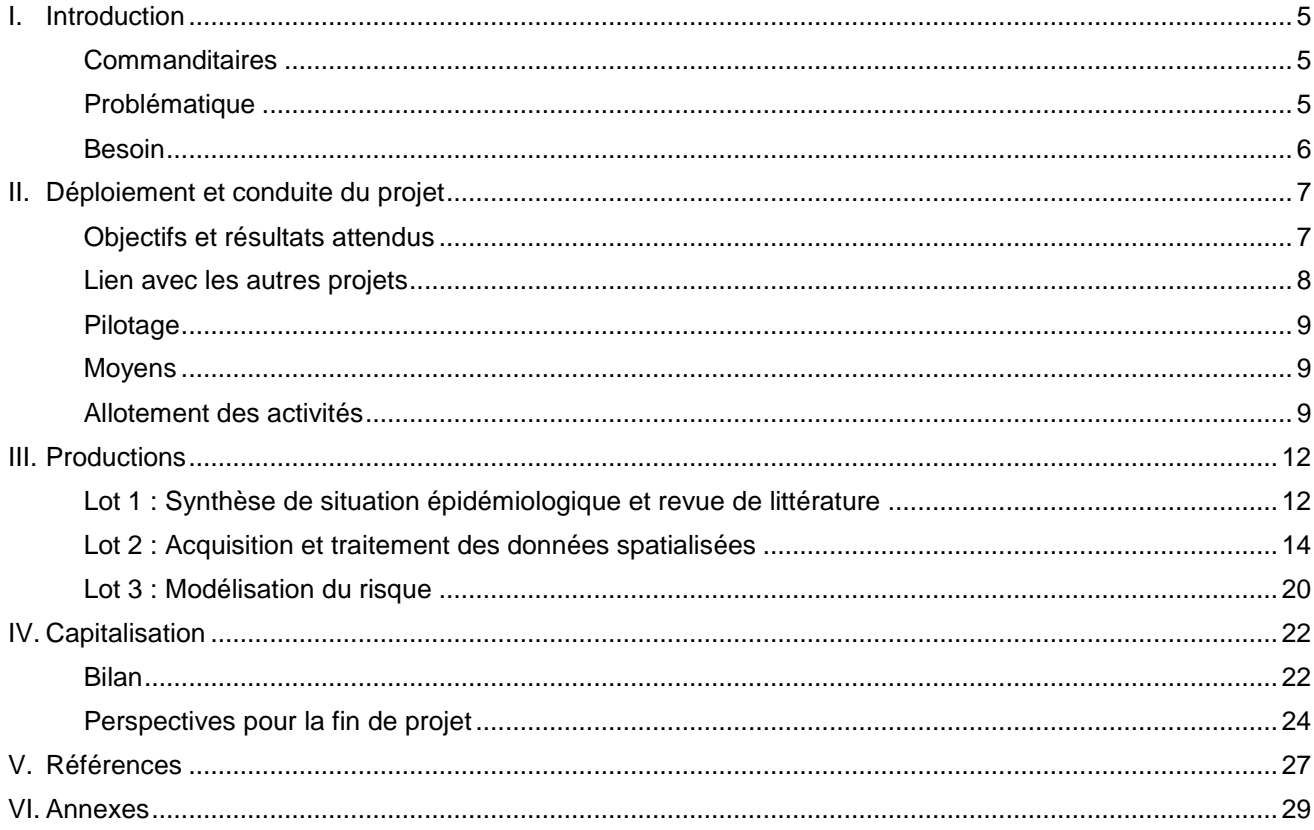

# Figures

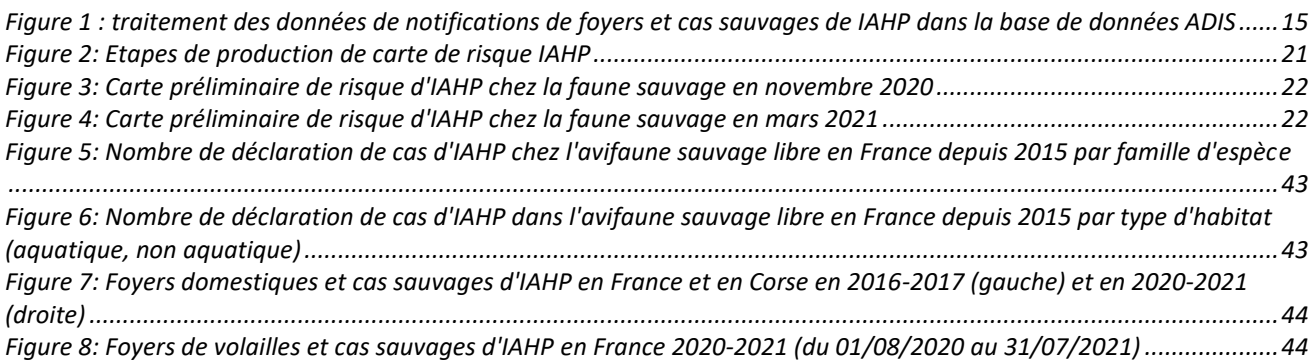

# Tableaux

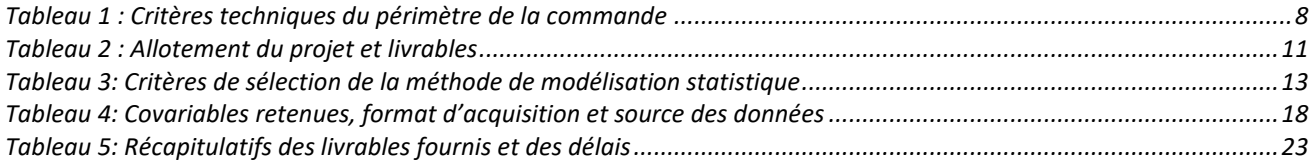

# Abréviations

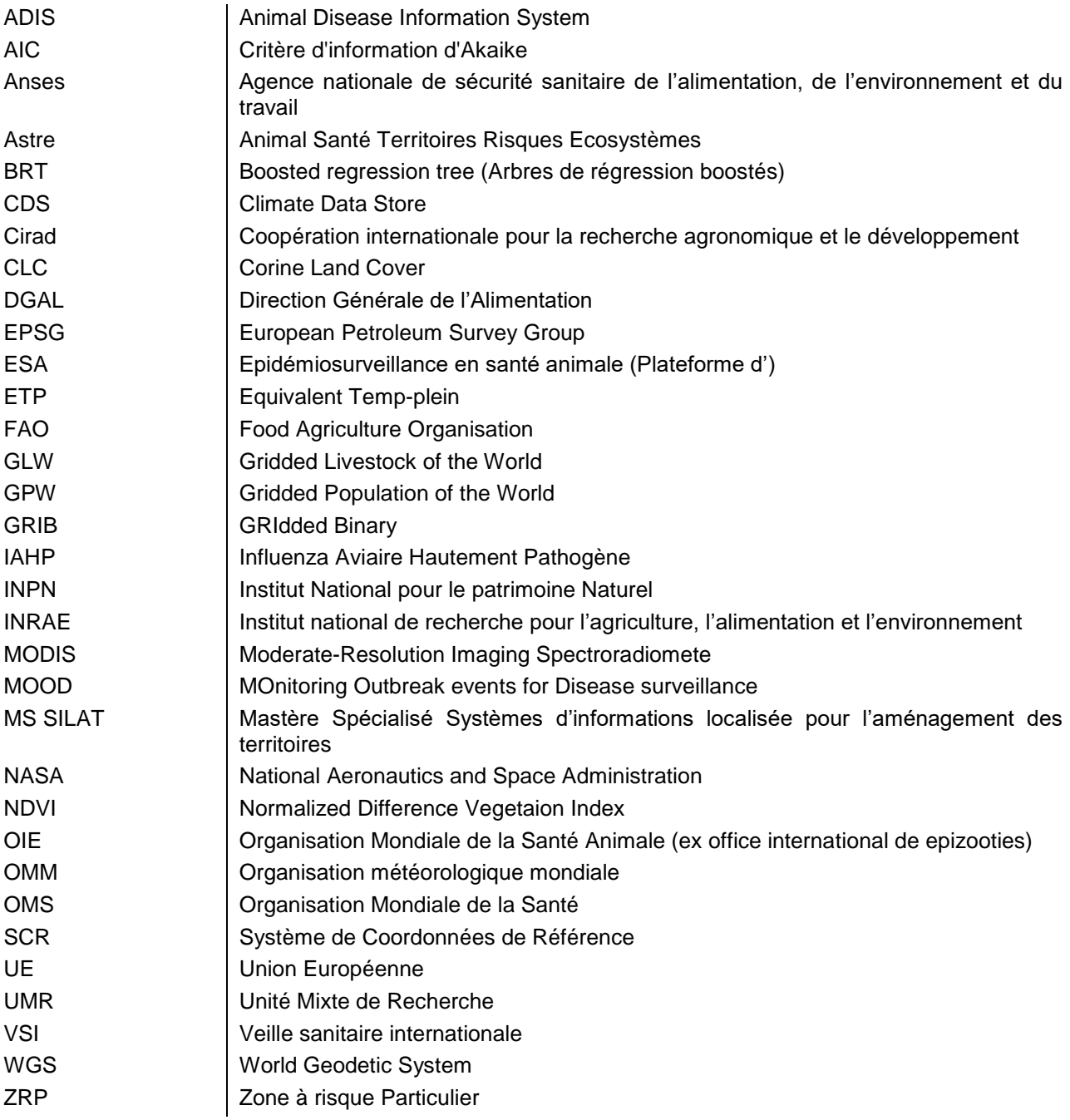

## <span id="page-5-0"></span>**I. Introduction**

#### <span id="page-5-1"></span>**Commanditaires**

La Plateforme d'épidémiosurveillance en santé animale (ESA) a été créée en 2011 (article L201-14 du code rural et de la pêche maritime). Les activités de la plateforme ESA visent à améliorer l'efficience de la surveillance des maladies animales en France, afin de permettre une lutte et une prévention plus efficaces. Elle apporte aux services compétents de l'Etat, un appui méthodologique pour la conception, le déploiement et l'animation de dispositifs de surveillance sanitaire et à l'investigation épidémiologique des phénomènes sanitaires. Ses activités sont menées par des groupes de travail d'experts. En particulier, la cellule de veille sanitaire internationale (VSI) a pour objectif d'identifier, analyser et suivre des signaux relatifs aux dangers sanitaires menaçant le territoire français en santé animale. Un réseau d'experts nationaux et internationaux est mobilisé pour réaliser cette veille en continu des signaux d'alerte sanitaire. Les différentes productions de la cellule VSI sont utilisées à des fins d'évaluation du risque d'une part (Anses), de gestion du risque d'autre part (Direction Générale de l'Alimentation DGAL) et d'information des filières professionnelles. Afin de pouvoir améliorer et développer les activités de veille via des outils innovants, des liens forts existent avec la recherche, notamment avec le centre de Coopération Internationale en Recherche Agronomique pour le Développement (Cirad) et l'Institut National de Recherche pour l'Agriculture, l'Alimentation et l'Environnement (INRAE), également membres du comité de pilotage de la plateforme ESA et de la cellule de VSI. La demande initiale pour ce projet est soumise par la cellule VSI et par l'Unité Mixte de Recherche Cirad-INRAE Animal Santé Territoires Risques Ecosystèmes (UMR Astre), dont l'objectif est de porter des approches intégratives sanitaires, écologique et socioéconomiques pour répondre aux problématiques de santé animale et de santé publique.

#### <span id="page-5-2"></span>**Problématique**

L'influenza aviaire hautement pathogène (IAHP) est une maladie contagieuse des oiseaux, à fort impact pour les filières de production avicoles et représentant un risque pour la santé humaine (potentiel zoonotique). L'épizootie d'IAHP de la saison 2020-2021 a conduit à l'abattage de 3,5 millions de volailles dans le Sud-Ouest en 2021 et les interdictions de mouvements commerciaux associées représentent une perte économique de près de 500 m€ pour les filières (exportations de viande et ovoproduits, de matériel génétique et de foie gras hors UE). Mieux anticiper les épizooties saisonnières d'influenza aviaire représente un enjeu majeur pour la filière avicole française.

Les oiseaux d'eau migrateurs, plus particulièrement les anatidés (canards, oies, cygnes et espèces apparentées), peuvent jouer différents rôles dans l'épidémiologie du virus : révélateur ou sentinelles, réservoir, ou propagateurs. De 2005 à 2020, des virus IAHP H5 ont été détectés chez au moins 86 espèces d'oiseaux échantillonnées en Europe. La présence du virus de l'IAHP H5 et/ou des anticorps spécifiques de l'IAHP H5 chez les oiseaux vivants suggère que certains individus de ces espèces d'oiseaux peuvent de manière asymptomatique être porteurs du virus et participer à la propagation du virus sur de longues distances au cours des migration (Verhagen *et al.*, 2021). La voie d'introduction la plus probable des virus de l'IA dans l'Union Européenne (UE) sont les routes migratoires Nord-Est (Scandinavie) et Est (Sibérie) (EFSA Panel on Animal Health and Welfare (AHAW) 2017).

Le changement climatique et les évènements climatiques extrêmes peuvent induire des migrations exceptionnelles pour fuir les conditions environnementales défavorables ainsi que des regroupements massifs sur de nouvelles zones. Sur le plan épidémiologique, ces phénomènes augmentent le risque d'introduction et de propagation de virus sur de nouveaux territoires, comme cela a été le cas pour le virus H5N1 lors de la vague de froid de l'hiver 2005-2006.

En France sur les épizooties 2016-2017 et 2020-2021, les virus IAHP ont été introduits lors de la migration post-nuptiale « descendante » de fin d'automne. Plusieurs cas concernent des oiseaux non migrateurs (moineaux, buses variables) qui laissent à penser que le virus aurait ensuite diffusé du compartiment domestique aux oiseaux commensaux et pourrait laisser craindre l'installation durable du virus et de la maladie sur le territoire.

Entre changement climatique et installation possible du virus IAHP dans l'avifaune commensale non migratrice, les changements dans l'épidémiologie du virus doivent être mieux compris et mieux anticipés, car ils auront des conséquences en termes de surveillance, d'évaluation du risque IAHP et de mesures préventives. En France, la réglementation prévoit que les communes situées en zones à risque particulier (ZRP) sont soumises à des mesures de restriction et de surveillance spécifiques, dépendant du niveau de risque national. Ces ZRP pourraient être amenées à évoluer.

### <span id="page-6-0"></span>**Besoin**

L'utilisation de séries temporelles de données climatiques et des images satellites à haute résolution spatiale (HRS) offrent la possibilité de caractériser *en temps réel* l'habitat et les conditions environnementales des populations sauvages, en vue d'une détection précoce des flux migratoires. Un modèle statistique utilisant notamment les séries temporelles d'indicateurs, mais également les indicateurs paysagers, topographiques et de population permettraient de caractériser les zones à risque d'IAHP, dans la population sauvage migratrice et commensale et de suivre leur évolution dans la saison au grès des migrations inter et intra saisonnières. Une telle approche permettra également d'objectiver un éventuel changement dans l'épidémiologie du virus au sein de ses populations d'hôtes. La cellule VSI, plus particulièrement ses représentants de la DGAL, de l'Anses et du Cirad, expriment la nécessité de réaliser la cartographie des zones à risque dans l'avifaune sauvage libre en France, en intégrant les paramètres dynamiques environnementaux et climatiques. Le détail des besoins spécifiques formulés par les divers membres de la cellule VSI sont précisés dans le document de cadrage (Annexe 1). L'enjeux pour le décisionnaire est l'éventuelle révision des ZRP. Le besoin reformulé se traduit en 3 points :

- Explorer l'évolution dans l'épidémiologie du virus IAHP chez les hôtes de l'avifaune sauvage
- Anticiper le risque d'introduction et diffusion du virus IAHP depuis le compartiment sauvage vers le compartiment domestique
- Anticiper les mesures de protections à mettre en œuvre dans le compartiment domestique et la réglementation définissant les mesures de protection

Un outil cartographique permettra de mieux cibler les zones à surveiller, d'adapter les mesures réglementaires de protection, en vue de limiter le risque de propagation dans les élevages avicoles.

# <span id="page-7-0"></span>**II. Déploiement et conduite du projet**

### <span id="page-7-1"></span>**Objectifs et résultats attendus**

Les objectifs généraux de cette mission sur le risque d'IAHP chez la faune sauvage en France sont :

- Identifier les paramètres influençant le risque d'IAHP dans l'avifaune sauvage en France, notamment sur l'avifaune sauvage résidentielle.
- Intégrer les facteurs d'exposition, en particulier la densité d'élevage, pour qualifier le risque d'introduction du virus IAHP depuis le compartiment sauvage dans le compartiment domestique.
- Réaliser la représentation cartographique comparative des zones à risque avec les ZRP actuellement utilisées.

Les critères de réalisation sont synthétisés dans le Tableau 1.

La résolution spatiale doit être similaire aux ZRP, c'est à dire au niveau administratif de la commune, puisqu'il s'agit de l'échelon utilisé pour l'application de la réglementation.

En fonction des facteurs identifiés, notamment environnementaux et climatiques, le commanditaire pourrait avoir à effectuer la mise à jour des cartes de risque. Le pas de temps devrait être a minima sur un rythme semestriel, en particulier en période des migrations descendantes et en inter-saison. Dans le cas particulier d'évènements climatiques extrêmes, un oiseau migrateur pouvant parcourir plusieurs centaines de km dans une journée. La résolution temporelle la plus fine et la plus immédiate possible est souhaitée. La demande est *near-real* time. Une mise à jour pourrait être faite sur un rythme hebdomadaire.

Afin de réaliser ces mises à jour en toute autonomie, la production de cartes de risque devra être automatisée. Les personnes de la cellule VSI utilisent le logiciel de programmation R. Le commanditaire prévoit d'intégrer l'outil cartographique dans le tableau de bord de la cellule VSI, qui est en cours de développement (prévu pour le 1<sup>er</sup> semestre 2022) sous R-shiny. Les scripts sont partagés sur un serveur. La sortie doit être exploitable par les décisionnaires de la DGAL en l'état, sans traitement complémentaire.

La cellule VSI souhaite disposer de l'outil cartographique pour l'année n+1. Aucun budget d'acquisition de données, ou d'hébergement des données n'est prévu. Les produits livrables devront permettre la reproduction des cartes de risque par la cellule VSI, donc avec exclusivement des logiciels libres et des données épidémiologiques et de covariables accessibles gratuitement par des instituts de recherche ou membre de la plateforme ESA.

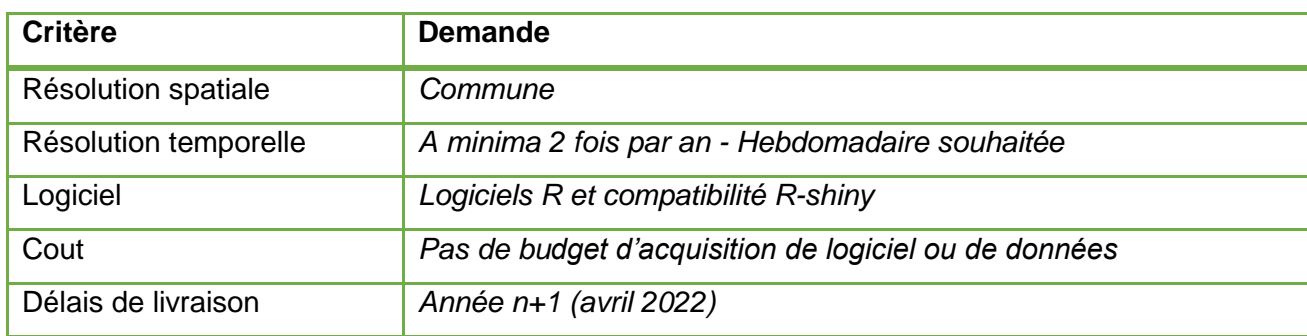

<span id="page-8-1"></span>*Tableau 1 : Critères techniques du périmètre de la commande*

Les livrables proposés sont :

- Carte de prédiction du risque d'occurrence d'IAHP chez l'avifaune sauvage en France
- Procédure et scripts d'automatisation de la mise à jour des cartes de risque
- Etude comparative avec les ZRP

## <span id="page-8-0"></span>**Lien avec les autres projets**

Le Cirad (UMR Astre et UMR Tetis) est porteur du projet MOnitoring Outbreak events for Disease surveillance [\(MOOD\)](https://mood-h2020.eu/), financé par Commission Européenne H2020 à hauteur de 14 millions d'euros. Le projet a débuté le 01/01/2020 pour une durée de 5 ans.

L'objectif est d'exploiter les techniques les plus récentes d'analyse de données volumineuses provenant de sources multiples afin d'améliorer la veille sanitaire des maladies (ré)-émergentes en Europe (de fouille de texte, imagerie satellite…). Dans ce cadre, les partenaires du projet s'intéressent à la co-conception d'outils de veille avec les agences de santé nationales de 5 pays, dont la Serbie, la France, l'Italie, l'Espagne et la Finlande et les agences supranationales de santé en Europe, telles que l'ECDC et l'EFSA et les organisations internationales de la santé l'OIE, l'OMS et la FAO. Le personnel dans les agences de santé sera formé à l'utilisation des outils développés dans le cadre du projet. Les grippes (dont influenza aviaire) font partie des maladies pilote sur lesquelles seront déployées des études de cas transversales à 4 des 8 workpackages du projet :

- WP1 : Interface avec les utilisateurs (co-conception d'outils)
- WP2 : Intelligence épidémique (méthodologie de veille sanitaire et surveillance épidémiologique)
- WP3 : Standardisation des données et intégration (Production d'information sanitaire résultant de l'analyse de « Big data »)
- WP4 : Modélisation (cartographie du risque)

Les produits du projet MOOD sont à haute valeur ajoutée pour la plateforme ESA et la cellule VSI, puisqu'il adresse directement les besoins des utilisateurs des données de surveillance.

Le projet de cartographie du risque IAHP dans l'avifaune libre en France est l'un des cas d'étude transversal du projet MOOD (Annexe 1).

## <span id="page-9-0"></span>**Pilotage**

#### **Comité de pilotage**

Le comité de pilotage est constitué d'un représentant de la plateforme ESA et de la cellule VSI, un représentant du Cirad UMR Astre, un représentant de l'UMR Tetis, et du chef de projet. Le comité de pilotage est sollicité à la demande du chef de projet pour effectuer des points d'étape mensuels ou bimestriel.

#### **Partenariat**

Le projet MOOD est partenaire du projet, avec en particulier la collaboration d'un modélisateur en charge de l'étude de cas « grippe ». Le projet MOOD peut fournir sur demande spécifique des utilisateurs (cellule VSI), les données environnementales et éco-climatiques prétraitées (WP3).

## **Outils de gestion**

Le chef de projet pourra réaliser le suivi du projet sur tableau de bord (Annexe 2). Le référentiel qualité inclut une analyse de risque et opportunité (Annexe 3) et des indicateurs de suivi et de résultats (présentés dans la partie Allotement des activités). Le temp dédié est enregistré dans les logiciels Kanboard et Outlook Calendar.

### <span id="page-9-1"></span>**Moyens**

### **Humains**

Le projet est mis en œuvre par un ingénieur INRAE épidémiologiste de la cellule VSI à raison d'un mi-temps consacré. L'accueil est situé au Cirad, à l'UMR Astre.

#### **Matériels**

Pour la réalisation du projet, INRAE met à disposition l'équipement informatique : Dell Latitude 5300 (Processeur Intel® Core™ i5-8365U, RAM 8 GB) ; puis à partir de septembre 2021 : Dell Latitude 7560 Processeur Intel Core i7-11850H de 11e génération, RAM 64 GB). Un accès au serveur de calcul INRAE a été ouvert pour la cellule VSI de la plateforme ESA. Les systèmes de sauvegardes pourront être faits sur le serveur du site d'accueil au Cirad.

#### **Financiers**

Aucune ressource financière n'est prévue pour ce projet.

### <span id="page-9-2"></span>**Allotement des activités**

Le projet est fractionné en lots, et leurs indicateurs de suivi sont synthétisés dans le Tableau 2.

#### **Lot 1 : Synthèse de situation épidémiologique et revue de littérature**

Un état des lieux de la situation épidémiologique de l'IAHP en Europe et en France sera réalisé. Il est complété d'une revue de littérature sur les méthodes de modélisation du risque d'IAHP en particulier chez l'avifaune sauvage en Europe et au niveau global. Un intérêt particulier est porté sur les études intégrant les facteurs environnementaux et éco-climatiques. Le lot 1 se divise en 3 sous-lots, correspondant à 3 objectifs :

- 1. Bilan de la situation épidémiologique de l'IAHP en Europe : estimation du nombre de cas, période, saisonnalité.
- <span id="page-10-0"></span>2. Identification des facteurs de risques : en Europe ou niveau global, en intégrant les facteurs environnementaux et climatiques
- 3. Identification des méthodes de modélisation statistiques pour identifier les facteurs de risque et produire une cartographie du risque

A l'issue du lot 1, un bilan de la situation épidémiologique et un document de synthèse de la littérature sont produits.

## **Lot 2 : Acquisition et traitement des données**

Ce lot vise à identifier et collecter les diverses sources de données épidémiologiques et de covariables, en définir les conditions d'accès, la disponibilité, et les limites d'utilisation. Un choix méthodologique sera proposé pour le traitement des données en vue de leur intégration dans modèle statistique. L'étape de pré-processing sera automatisée. Certaines données brutes ou traitées seront disponibles via le projet MOOD. Deux sous-lots sont prévus :

- 1. Identification des sources de données
- 2. Pré-traitement automatisé des données spatialisées

A l'issue du lot 2, un dossier comprenant l'intégralité des données utilisées et un tableau de synthèse des sources de données sera fourni, ainsi que les scripts de collecte et pré-processing.

## **Lot 3 : Modélisation du risque**

Un modèle statistique est développé, permettant de sélectionner les facteurs d'intérêt pour prédire le risque IAHP dans l'avifaune sauvage libre. La méthode déployée sera choisie est accord avec la revue de littérature du lot 1. Un appui technique est fourni par le projet MOOD. Le lot 3 se décline en 3 souslots correspondant à des objectifs spécifiques :

- 1. Identification des facteurs de risques
- 2. Emission automatisée des cartes de risque
- 3. Etude comparative avec ZRP : cartographie différentielle

A l'issue du lot 3, la carte de risque d'IAHP dans l'avifaune sauvage libre sera fournie, ainsi que les scripts permettant de la mettre à jour. Les conclusions de l'étude comparative avec les ZRP et une carte différentielle sont également fournis.

### **Lot 4 : Pilotage**

Le lot 4 est transversal, il assure le suivi des indicateurs et le bon déroulement des activités. Le tableau de bord prévisionnel est présenté en Annexe 2. Le lot 5 inclut :

- 1. Analyse de risques et opportunité (Annexe 3)
- 2. Points de parcours
- 3. Rapport projet en vue de l'obtention du MS SILAT
- 4. Rapport technique destiné à la cellule VSI

La durée du projet est estimée à 943 heures, soit 48,8 semaines sur la base de 0.5 ETP dédié.

# *Tableau 2 : Allotement du projet et livrables*

<span id="page-11-0"></span>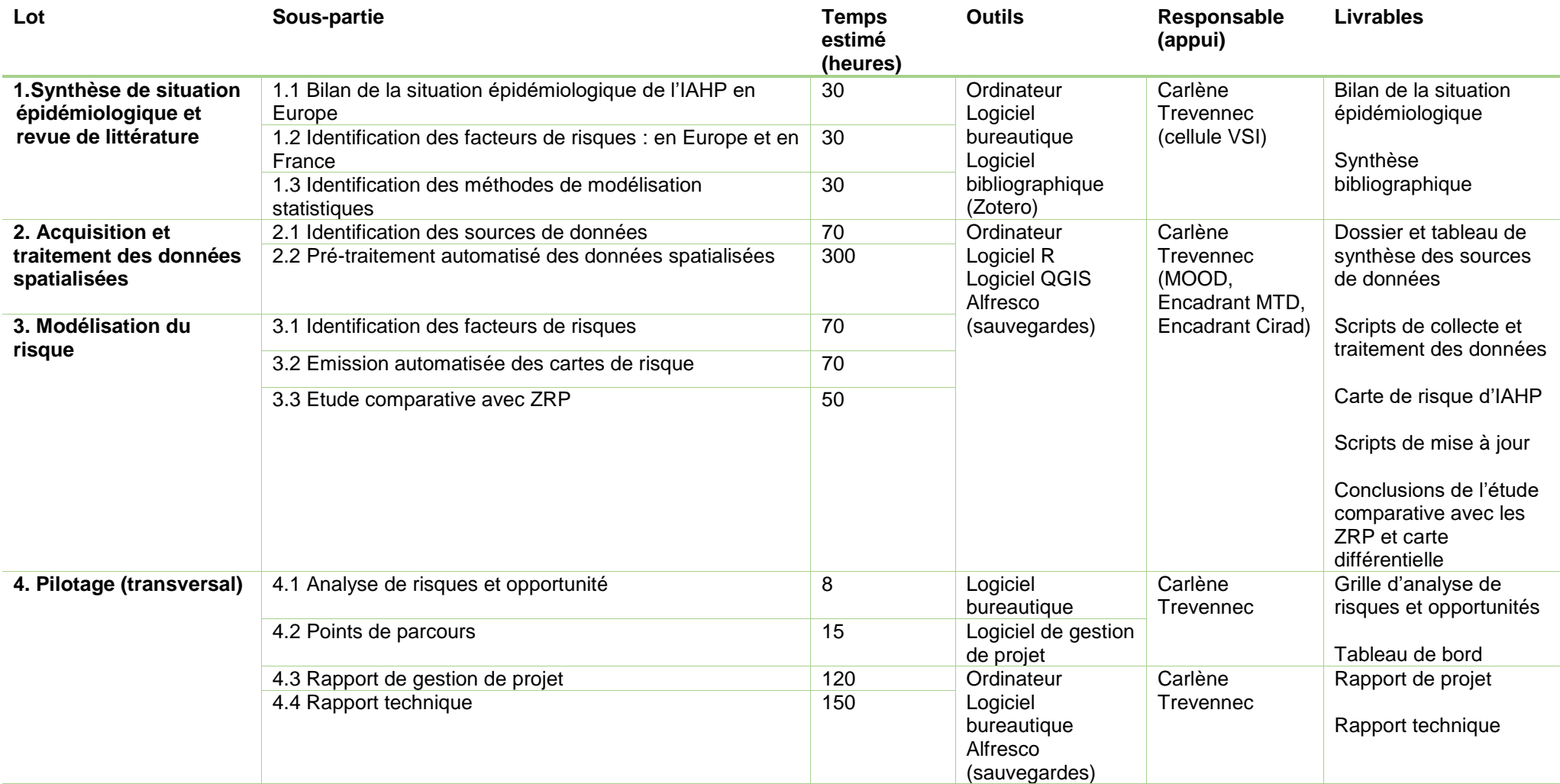

# <span id="page-12-0"></span>**III. Productions**

## <span id="page-12-1"></span>**Lot 1 : Synthèse de situation épidémiologique et revue de littérature**

## • **Lot 1.1 : Bilan de la situation épidémiologique de l'IAHP en Europe et en France**

Les pays européens notifient les foyers domestiques et cas sauvage d'IAHP sur la base de données européenne ADIS. La notification est obligatoire, 24h après confirmation du diagnostic. Pour les oiseaux sauvages, plusieurs cas (oiseaux confirmés positifs) peuvent ne donner lieu qu'à une déclaration unique. L'espèce sauvage est renseignée en champ de texte libre jusqu'au 21/04/2021, date à partir de laquelle l'espèce est renseignée à partir de liste déroulante. La notification de l'espèce n'est pas une donnée obligatoire.

Les pays européens ont notifié plus de 2700 cas dans l'avifaune sauvage depuis 2005. Deux épizooties saisonnières ont marqué le continent : l'une en 2016-2017 principalement localisée en Europe de l'Est et dans une moindre mesure le nord ; l'une en 2020-2021 impactant surtout l'Europe du Nord. Le bilan de l'épizootie d'IAHP 2020-2021 en Europe a été rédigé, avec l'appui de la cellule VSI. Une rétrospective sur les années précédentes, jusqu'en 2015 est incluse. La note est publiée par la plateforme ESA, et présentée en Annexe 4.

Les représentations cartographiques de densités sont générées sur la base d'un script développé par la cellule VSI.

Le bilan spécifique pour la France est présenté en Annexe 5.

### *En bref*

.

Deux épizooties d'IAHP ont touché la France en 2016-2017 et en 2020-2021, faisant un total de 72 déclarations dans l'avifaune sauvage. La localisation des cas sauvages semble liée à celle des foyers domestiques et/ou à proximité des zone humides. Cependant, un certain nombre de cas sur des espèces aquatiques ou non aquatiques sont identifiés en dehors des ZRP. Les cas sauvages rapportés lors de l'épizootie de 2020-2021 sont plus largement distribués que ceux de l'épizootie de 2016-2017.

## **Productions :**

- **Script R de nettoyage des données ADIS et d'identification/classification des espèces sauvages**
- **Fichier gpkg pour représentation cartographique des cas sauvages par espèce de 2005 au 30/06/2021 (le fichier gpkg est une sortie du script R)**
- **Lot 1. 2 : Identification des facteurs de risques : en Europe et en France**

La synthèse bibliographique sur les facteurs de risque d'IAHP en avifaune sauvage en Europe et/ou niveau global est présentée en Annexe 6.

### *En bref*

La littérature est partagée sur l'éventuel rôle de facteurs environnementaux et climatiques dans le risque IAHP. Cependant, des études ont montré un effet significatif de facteurs, tels que la température (moyenne, minimum et distance à l'isotherme 0°C), les précipitations (total, moyenne mensuels), l'évaporation, l'humidité au sol ; et d'index de végétation, tels que le NDVI (moyenne et minimum mensuel) et l'épaisseur de végétation. L'hypothèse commune à ces études est que les variables de type éco-climatiques sont des proxy de la présence des hôtes sauvages. Les caractéristiques de l'eau (température, pH, turbidité) peuvent également influencer la persistance du virus dans l'environnement. Cependant aucun lien de causalité certain n'est établi entre fréquence de facteurs environnementaux et risque d'IAHP.

La littérature s'accorde sur l'effet systématique des données concernant les populations hôte du virus, les populations d'oiseaux domestiques et sauvages jouant un rôle amplificateur du risque, et la population humaine ayant un effet de diminution du risque IAHP.

## • **Lot 1.3 : Identification des méthodes de modélisation statistiques**

Une sélection de références utilisant des méthodes différentes de modélisation du risque IAHP est présentée dans la synthèse bibliographique (Annexe 6).

Les méthodes traditionnellement utilisées en épidémiologie sont les modèles de régression, en particulier les régressions logistiques et les arbres de régression boostés (BRT). Ces méthodes permettent de prédire un risque de présence (variable expliquée de type présence/absence), tout en prenant en compte un grand nombre de facteurs explicatifs de type factoriel ou quantitatifs. La colinéarité et les interactions entre les facteurs sont prises en compte.

La méthode de classification du risque basé sur des règles de sélection conditionnelle, dite « ruledbased model » est actuellement en cours de développement par une équipe de l'université de Guelph. Cette méthode offre l'appui des algorithmes de l'intelligence artificielle pour la classification, un fort potentiel d'automatisation, et une interface des sorties facilement appréhendable par les non spécialistes, destinée aux gestionnaires du risque.

Après un entretien par visioconférence avec les auteurs de la méthode « ruled-based model », il s'avère que l'outil nécessite un temps long pour le pré-traitement des données (évalué à 6 mois de post-doc par l'université de Guelph) et n'est pas transposable en l'état sur la France. Le choix final de la méthode est statué d'après une série de critères de sélection présentés en Tableau 3.

<span id="page-13-0"></span>*Tableau 3: Critères de sélection de la méthode de modélisation statistique*

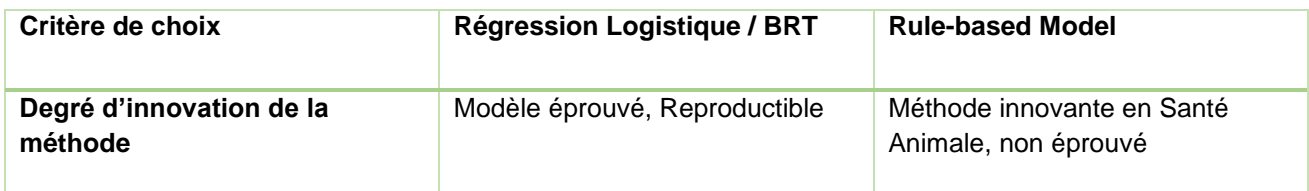

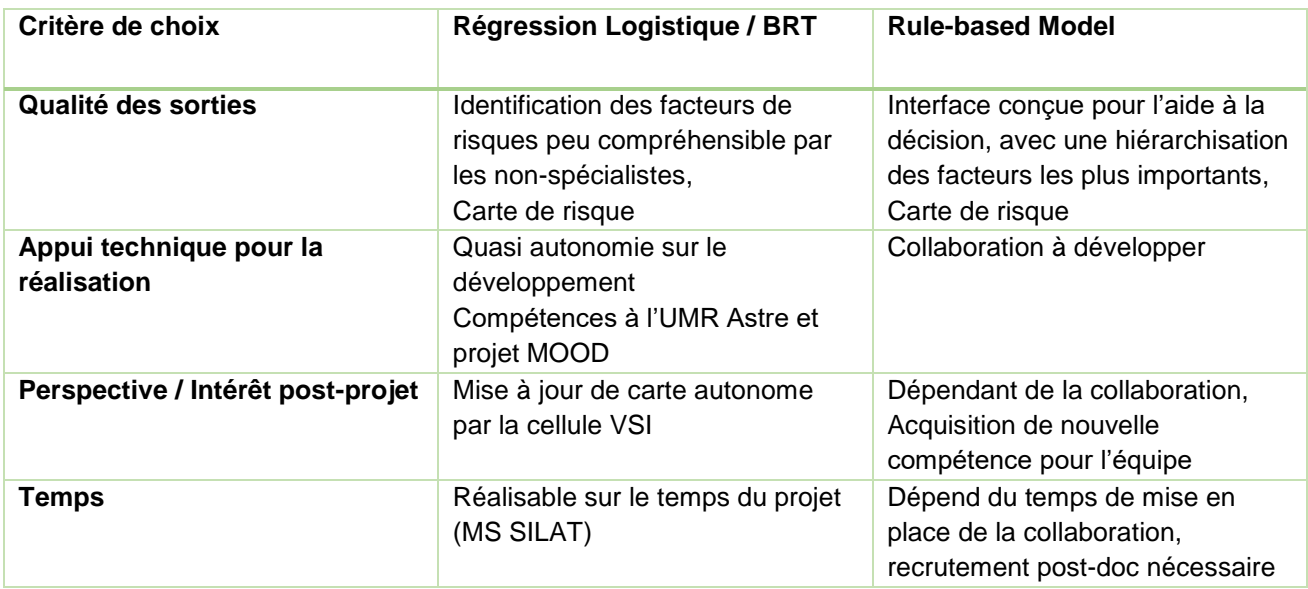

## *En bref*

La méthode de type régression logistique ou BRT est privilégiée dans un premier temps, du fait de sa reproductibilité et de sa compatibilité avec le délai imposé pour ce projet. La perspective d'une collaboration avec l'université de Guelph est envisagée en post-projet afin d'explorer la possibilité d'adapter l'algorithme de classification « ruled-based » en Europe.

## **Production :**

- **Synthèse bibliographique (Annexe 6)**

## <span id="page-14-0"></span>**Lot 2 : Acquisition et traitement des données spatialisées**

• **Lot 2.1 : identification des sources de données**

### **Données épidémiologiques**

Le [règlement \(UE\) 2016/429,](https://eur-lex.europa.eu/legal-content/FR/TXT/HTML/?uri=CELEX:32016R0429&from=fr) complété notamment par le [règlement délégué 2020/2002](https://www.stradalex.com/fr/sl_src_publ_leg_eur_jo/toc/leg_eur_jo_1_20201208_412/doc/joue_2020.412.01.0001.01) relatif aux notifications et rapportages des maladies catégorisées et dans le cadre de la loi [Santé Animale,](https://ec.europa.eu/food/animals/health/regulation_en) les pays de l'Union Européenne (UE) utilisent le système informatisé de gestion de l'information « Animal Disease Information Système » [ADIS](https://ec.europa.eu/food/animals/health/regulation_en) pour la notification des maladies et les rapports relatifs aux maladies animales.

La cellule VSI dispose d'un accès à cette base de données officielle. Le fichier des notifications IAHP est extrait en format xls, sur la période du 01/01/2005 au 30/06/2021 en Europe (hors UK depuis le 01/01/2021).

Après filtrage des données (Pays = France, date de notification > 2015), on obtient 1133 enregistrements, dont 74 pour l'avifaune sauvage. Aucune donnée manquante sur les coordonnées géographiques.

Le champ Type = Primary / Secondary est censé indiquer s'il s'agit d'un cas primaire ou secondaire. Bien que primordiale, cette donnée est exclue de l'analyse suite à la confirmation par la DGAL du manque de fiabilité de l'information, dont la teneur est souvent connue *a posteriori* de la notification.

Une variable *Event.date* est créé. Elle correspond à la date de début d'évènement, remplacée par la date de confirmation diagnostique si manquante.

Les champs *espece* et *espece\_group* sont créés pour le bilan épidémiologique présenté précédemment.

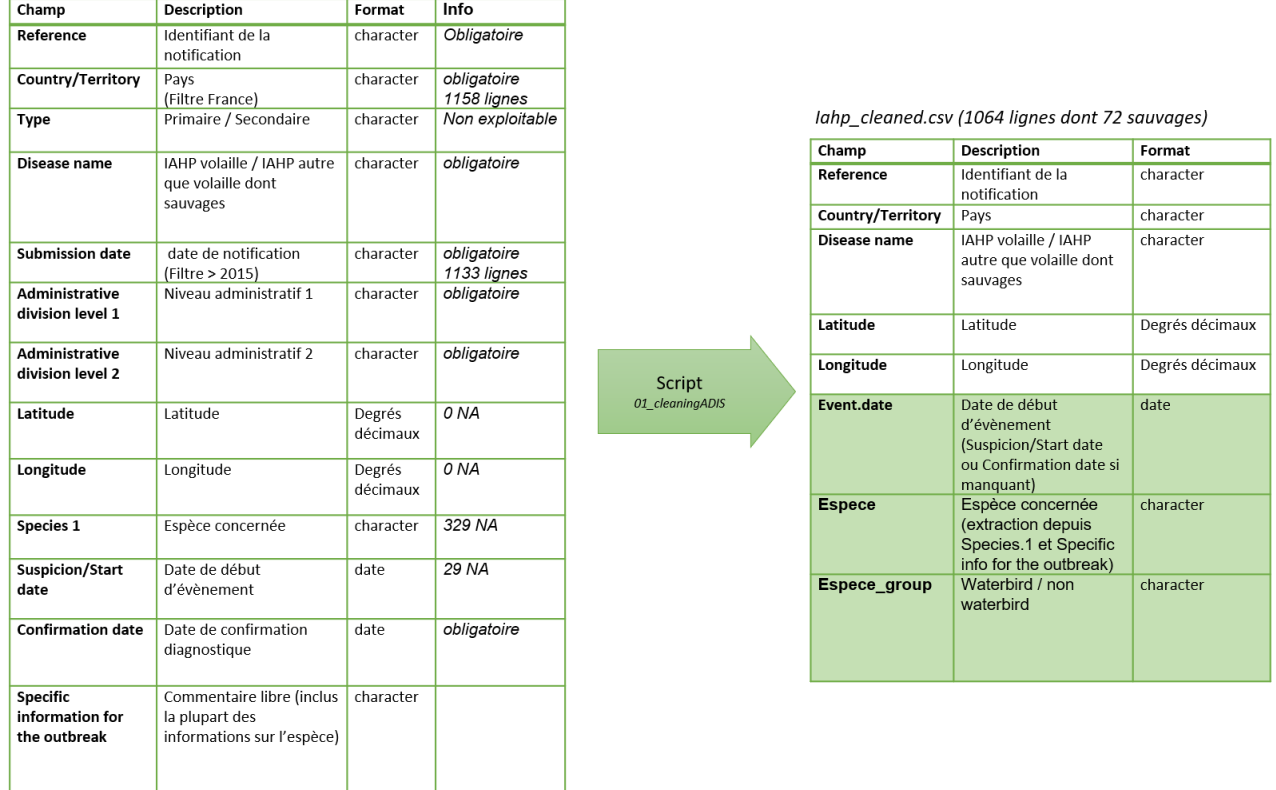

Adis-outbreaks-2021-06-30.xls, 8300 lignes dont 4873 sauvages)

<span id="page-15-0"></span>*Figure 1 : traitement des données de notifications de foyers et cas sauvages de IAHP dans la base de données ADIS*

## **Productions :**

- **Script R de nettoyage des données ADIS**

#### **Données administratives**

La couche administrative est issue du site officiel data.gouv. L'étude est filtrée sur la France métropolitaine et la Corse :

- Départements : Contour des départements français issus d'OpenStreetMap (shp WGS84) [lien](https://www.data.gouv.fr/fr/datasets/contours-des-departements-francais-issus-d-openstreetmap/)
- Communes : Découpage administratif communal français issu d'OpenStreetMap (shp WGS84) [lien](https://www.data.gouv.fr/fr/datasets/decoupage-administratif-communal-francais-issu-d-openstreetmap/)

#### **Données démographiques**

*Population humaine* (source : Socioeconomic Data Application Center SEDAC : [lien\)](https://sedac.ciesin.columbia.edu/data/collection/gpw-v4)

La collection Gridded Population of the World version 4 (GPWv4), modélise la distribution de la population humaine (nombres et densités) sur une surface globale continue. Les données d'entrée de population sont recueillies à la résolution spatiale la plus détaillée disponible à partir des résultats de la série de recensements de la population et du logement de 2010, qui a eu lieu entre 2005 et 2014. Les données d'entrée sont extrapolées pour produire des estimations de la population pour les

années 2000, 2005, 2010, 2015 et 2020. Le GPWv4 est quadrillé avec une résolution de sortie de 30 secondes d'arc (environ 1 km à l'équateur) (SEDAC, 2020)

Accessibilité (source : JRC Commission Européenne : [lien\)](https://forobs.jrc.ec.europa.eu/products/gam/index.php)

Une carte mondiale de l'accessibilité représente le temps de trajet vers les grandes villes (plus de 50 000 habitants en 2000). Cette accessibilité est calculée à l'aide d'un algorithme coût-distance qui calcule le « coût » des déplacements entre deux emplacements sur le grid (régulier). Le coût du transport est calculé à partir d'informations sur le réseau de transport et les facteurs environnementaux et politiques qui affectent les temps de trajet entre les sites (surface de friction). La résolution de sortie est de 30 secondes d'arc (environ 1 km à l'équateur), SCR WGS 84 (Nelson, 2008).

- *Populations de poulets et canards* (source : Harvard Dataverse : [lien\)](https://dataverse.harvard.edu/dataset.xhtml?persistentId=doi:10.7910/DVN/SUFASB)

La collection Gridded Livestock of the World version 3 (GLW3) fournit des densités de population mondiale de poulets et de canards pour chaque pixel terrestre à une résolution spatiale de 0,083333 degré décimal (environ 10 km à l'équateur), sur la base des déclarations d'effectifs de 2010. Deux versions sont produites. Dans la première version, les effectifs d'animaux sont désagrégés dans les polygones de recensement en fonction des poids établis par des modèles statistiques utilisant des covariables spatiales à haute résolution (pondération dasymétrique). Dans la deuxième version, les nombres d'animaux sont distribués de manière homogène avec des densités égales dans leurs polygones de recensement (pondération sur nature) afin de fournir des couches de données spatiales exemptes de toute hypothèse les reliant à d'autres variables spatiales. La seconde version est choisie afin de limiter toute interaction avec d'autres variables. La densité est obtenue par opération raster avec le fichier *area* fourni par le site (Gilbert *et al.*, 2018).

#### **Données d'environnement**

Occupation du sol (source : Copernicus : [lien\)](https://land.copernicus.eu/pan-european/corine-land-cover)

Corine Land Cover (CLC) est un inventaire de la couverture terrestre en Europe, en 44 classes, dernièrement mis à jour en 2018. La classification est issue d'imagerie satellite (Sentinel-2 et Landsat-8), permettant une résolution spatiale de 100m. Sont représentés : les Territoires artificialisés (11 classes), les Territoires agricoles (10 classes), les Forêts et milieux semi-naturels (8 classes), les zones humides (5 classes) et les Surfaces en eau (5 classes). Le fichier est en format shp WGS84.

Zones humides Ramsar (source : Institut National pour le Patrimoine Naturel (INPN) : [lien\)](https://inpn.mnhn.fr/telechargement/cartes-et-information-geographique/ep/ramsar) Les zones humides sont les seuls milieux naturels à faire l'objet d'une convention internationale particulière pour leur conservation et leur utilisation rationnelle : [la convention de Ramsar.](http://www.zones-humides.org/reglementation/engagements-internationaux) Au 4 septembre 2021, 2431 sites sont reconnus d'importance internationale par cette convention. Ils couvrent une superficie de plus de 254 millions d'hectares à travers le monde. La France a ratifié le traité en 1986 et 51 zones sont inscrites pour une surface de 3.7 millions d'hectare en métropole et dans les DOM. La carte des zones Ramsar est disponible en format ESRI shp, SCR EPSG:2154 lambert-93.

Végétation produit MODIS (source : Nasa MODIS web : [lien,](https://modis.gsfc.nasa.gov/data/dataprod/mod13.php) ou Service AppEars : [lien\)](https://lpdaac.usgs.gov/tools/appeears/)

MODIS (ou spectroradiomètre imageur à résolution modérée) est l'instrument de mesure optique des satellites [Terra](http://terra.nasa.gov/) et [Aqua](http://aqua.nasa.gov/) de la NASA. Terra MODIS et Aqua MODIS visualisent toute la surface de la Terre tous les 1 à 2 jours, acquérant des données dans 36 bandes spectrales, avec une résolution spatiale de 250m à 1km. Les indices de végétation MODIS sont produits à des intervalles minimums de 16 jours et fournissent des comparaisons spatiales et temporelles cohérentes de la verdure de la canopée végétale, une propriété composite de la surface foliaire, de la chlorophylle et de la structure de la canopée. Pour cette étude, nous utiliserons l'indice de végétation de différence normalisée (NDVI), qui est un indice de végétation dérivé de la réflectance corrigée de l'atmosphère dans les bandes d'ondes rouges et proche infrarouge (voir [Identification des facteurs de risques](#page-10-0) : en Europe [ou niveau global, en intégrant les facteurs environnementaux et climatiques,](#page-10-0) page [10\)](#page-10-0).

Le produit MOD13A3 (500m mensuel), est choisi en première intention (en attente d'ordinateur ou un accès au serveur de calcul). Le chargement est réalisé sur la plateforme AppEars, sur une emprise calée manuellement sur la France métropolitaine et la Corse. Les fichiers sont téléchargés en format universel WGS84.

#### **Données climatiques**

ERA5-Land est un ensemble de données climatiques fournies par CDS Copernicus [\(lien\)](https://cds.climate.copernicus.eu/cdsapp#!/search?type=dataset). Le produit ERA5-Land reanalysis est une version améliorée de ERA5, combinant des données de modélisation et des données d'observation. La couverture est globale, de 1981 à aujourd'hui. Les données du CDS sont sur une grille lat-lon normale de 0,1x0,1 degré. La résolution temporelle est mensuelle (moyennes calculées) ou sur 1 heure. Un délai de 3 mois est requis avant la disponibilité des données. Une série de paramètres est fournie, dont entre autres la temperature à 2m (K), la temperature de surface (K), Soil temperature level 1 (0-7cm) (K), et Total precipitation (m).

Le produit « ERA5-Land monthly averaged data from 1981 to present » est choisi en première intention (en attente ordinateur ou accès serveur de calcul pour une résolution temporelle plus fine avec « ERA5-Land hourly »). Les fichiers .tif sont fournis par le projet MOOD (SCR WGS84) par transformation des fichiers initiaux en format NetCDF (Network Common Data Form). Ce format de données multidimensionnel (séries temporelles) est produit par CDS à titre expérimental. Le format de téléchargement classique du CDS est GRIB2 (GRIdded Binary), format standard conçu par l'Organisation Météorologique Mondiale (OMM), pour stocker et transmettre les données météorologiques sur des grilles (mailles).

Le Tableau 4 présente la synthèse des sources de données de covariables inclues dans le modèle de risque IAHP.

<span id="page-18-0"></span>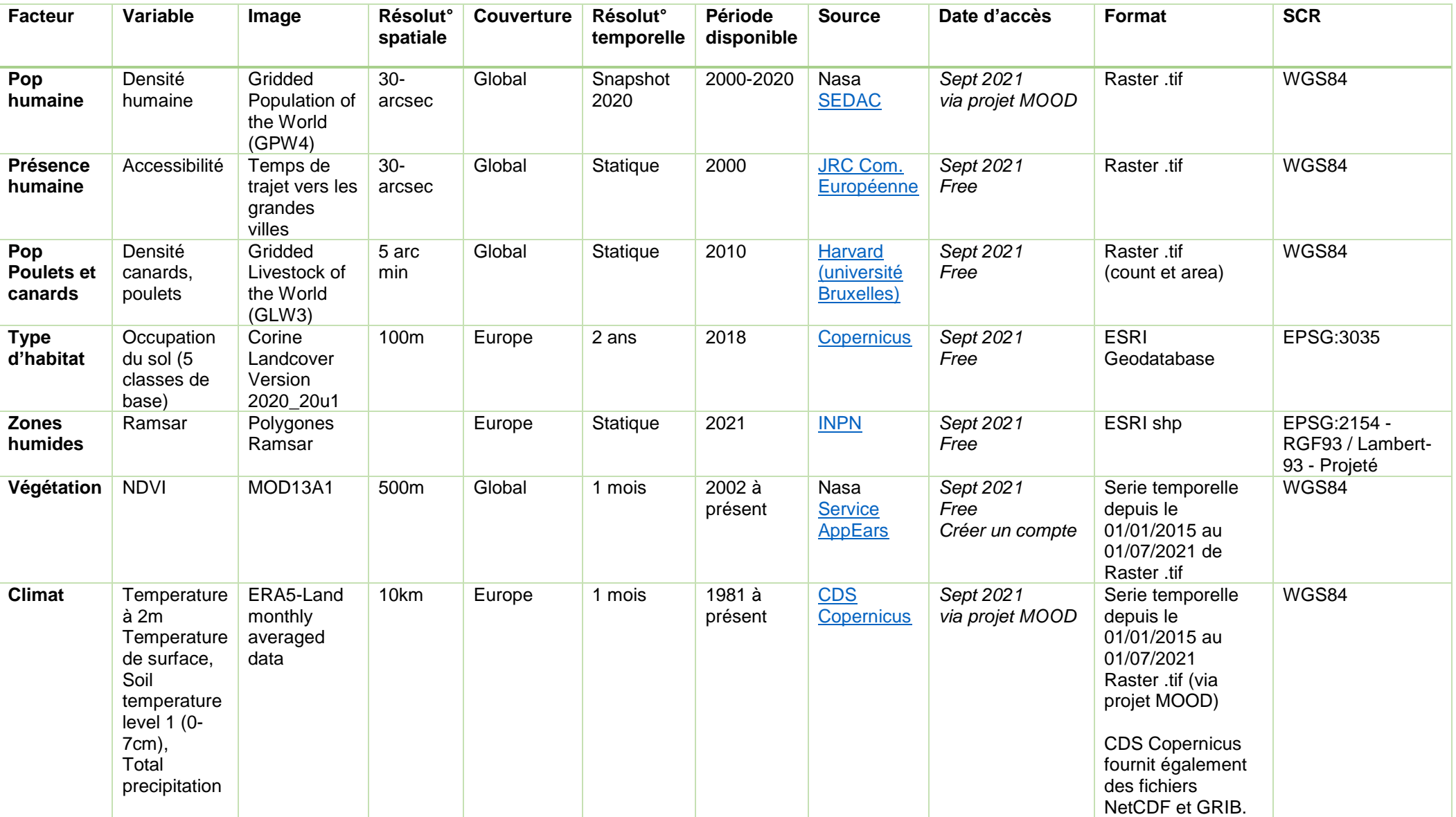

# *Tableau 4: Covariables retenues, format d'acquisition et source des données*

#### • **Lot 2. 2 : Pré-traitement des données spatialisées**

Le traitement des données constitue l'étape préliminaire permettant de construire un fichier unique, où variable expliquée et prédicteurs sont formatés pour leur intégration dans le modèle.

#### - *Agrégation*

Les données sont agrégées à l'unité administrative et à l'unité de temps. Pour des raisons de limitation de capacités de calculs, dans un premier temps les données sont agrégées au mois et au département.

#### - *Packages R sf et stars*

Les packages *sf* et *stars* représentent une nouvelle génération de packages destinés au traitement des données géographiques. Le package *sf* tend à succéder aux packages *sp*, *rgeos* et *rgdal*. Il utilise les formats *Simple Feature*, compatibles avec de nombreux autres packages de gestion de données tels que la suite *tidyverse* (*ggplots2*, *dplyr* et *tidyr*). Les informations géographiques sont ainsi présentées en *data.frame*, avec un champ *geometry* (*list-column*). Le package *stars* tend à succéder au package *raster*, dédié au traitement des images raster, en particulier des séries temporelles. Il intègre les fonctions du package GDAL, tout en offrant des connections fortes avec les packages *sf* et *tidyverse* (Pebesma, 2018).

#### - *Cohérence des projections*

Les fichiers de couches administrative étant en système de référence universel WGS84, et dans la perspective d'élargir l'étude à la zone Europe, le système de coordonnées projetées choisi est WGS84 EPSG : 4326. Dans le cas où la donnée fournie n'est pas projetée ou présente une projection différente, une transformation sera appliquée (fonction *st\_transform* package *sf*).

- *Occupation du sol : fraction dominante et proportion de classes*

La classification CLC est réduite aux 5 classes de base. Pour chaque unité administrative, la fraction dominante est identifiée, ainsi que le pourcentage relatif de chaque classe. Si une classe est absente dans le département, le pourcentage 0 est attribué.

- *Zones humide Ramsar : raster de distance*

Un raster de distance par rapport à la zone humide RAMSAR la plus proche est généré. Pour ce faire, une grille vierge (fonction *st\_make\_grid* package *sf*) de 1 km de maille est créée, et la distance de chaque pixel au polygone Ramsar le plus proche est calculée (fonction *dist\_to\_nearest* package *stars*).

- *Statistique zonale pour chaque unité spatiale (département) et temporelle (mois)*

Les valeurs minimales, maximales et moyennes de chaque covariable (sauf CLC décrit ci-dessus) de type raster ou vecteur sont calculées pour chaque entité administrative en utilisant le package *exactextract*. La fonction *exact\_extract* calcule la partie de chaque cellule qui est couverte par un polygone à l'aide d'un algorithme qui procède de la manière suivante : 1) chaque segment d'un polygone est parcouru une fois, notant quand il entre ou sort d'une cellule raster ; 2) pour chaque cellule raster touchée par un segment, la fraction de la cellule couverte par le polygone est calculée (en identifiant toutes les zones délimitées dans le sens anti-horaire) ; 3) toute cellule qui n'a pas été touchée par le segment est connue pour être entièrement à l'intérieur ou à l'extérieur du polygone

(c'est-à-dire que sa fraction couverte est de 0 ou 1). Un ou plusieurs points sont testés dans polygone pour déterminer le niveau de valeur 0 ou 1 et la valeur est ensuite propagée à l'aide d'un algorithme de remplissage. La statistique de chaque pixel est pondérée par sa fraction de couverture dans le polygone. Cette méthode a l'avantage d'être plus exacte que les méthodes proposées dans QGIS (basée sur le centroïde), Arcgis (rastérisation du polygone), et d'être moins couteuse en ressources de calculs que les fonctions proposées par les packages *stars* (*aggregate*) ou du package *raster* (*extract*).

Les séries temporelles MODIS et ERA-5 (format .tif fournis par le projet MOOD) sont traitées par paquet avec la fonction *stack*. Dans un second temps, les données météorologiques en format NetCDF ont été traitées avec le package *stars*.

## **Productions :**

- **Dossier des adresses des sites web pour accéder et télécharger les données**
- **Dossier contenant l'intégralité des données de covariables téléchargées (jusqu'au 30/06/2021 pour les séries temporelles)**
- **Projet R de traitement des données de covariables en vue de leur intégration dans modèle statistique**

## <span id="page-20-0"></span>**Lot 3 : Modélisation du risque**

Le risque d'occurrence de l'IAHP chez l'avifaune sauvage est évalué pour chaque unité administrative. Dans un premier temps, et dans l'attente d'un accès au serveur de calcul, le modèle est développé à l'échelle administrative du département, sur une période mensuelle.

### **Variable expliquée**

Les cas sont agrégés par département, par année et par mois (*key* = Département-Année-Mois). Une variable binaire présence/absence est définie : si au moins un cas dans l'avifaune est identifié pour un Département-Année-Mois, il est compté comme présence (codé 1), tous les Département-Année-Mois sans aucun cas sont considérés comme absence (codé 0).

### **Variables explicatives**

Les covariables définies et pré-traitées dans le lot 2 sont intégrées dans le modèle. Les variables continues sont centrées-réduites pour éviter la sur-dispersion.

Une variable binaire complémentaire est introduite pour représenter l'exposition des oiseaux sauvages au risque d'infection depuis les élevages : si au moins un foyer domestique est détecté dans les 3 semaines qui précèdent la détection d'un cas dans l'avifaune (expo =1). L'Annexe 7 présente toutes les covariables intégrées au modèle.

## **Régression logistique**

La régression logistique est menée avec le package R *glmulti*. Ce package génère tous les modèles possibles (effets et contraintes peuvent être spécifiés), les adapte avec la fonction *glm*, et renvoie les meilleurs modèles basés sur critères d'information (AIC, AICc, AUC, BIC) (Calcagno et Mazancourt, 2010). L'Annexe 7 présente les paramétrages du modèle.

Les données d'entrée sont filtrées sur les mois de septembre à mai, afin de limiter une surreprésentation des absences.

La [Figure 2](#page-21-0) schématise l'ensemble des étapes depuis l'acquisition des données à la cartographie du risque.

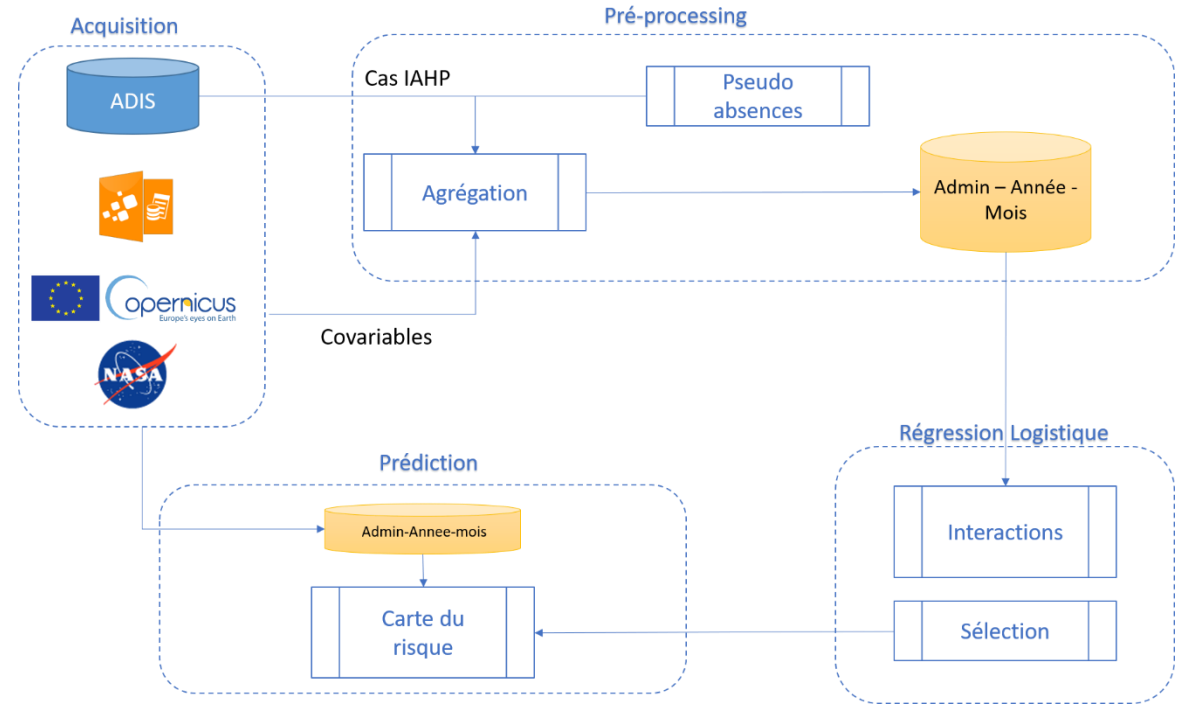

<span id="page-21-0"></span>*Figure 2: Etapes de production de carte de risque IAHP*

# **Cartographie du risque (***cartes préliminaires***)**

La probabilité mensuelle d'occurrence d'IAHP dans l'avifaune sauvage est estimée pour chaque département, et discrétisée manuellement (afin de mieux représenter les classes de risque < 0.2) pour sa représentation cartographique. Les cartes préliminaires sont établies pour les mois de Novembre 2020 ([Figure 3](#page-22-2)) et Mars 2021 ([Figure 4](#page-22-3)) à titre d'exemple. Les cas détectés sur la période sont représentés.

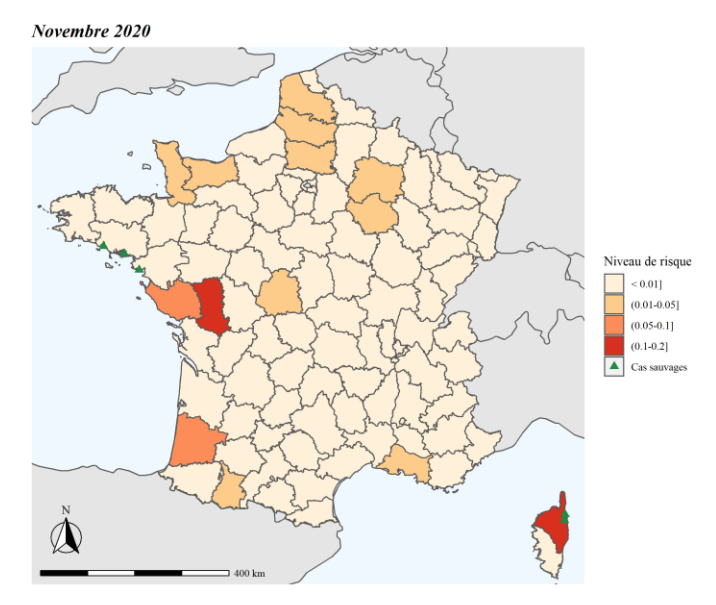

<span id="page-22-2"></span>*Figure 3: Carte préliminaire de risque d'IAHP chez la faune sauvage en novembre 2020*

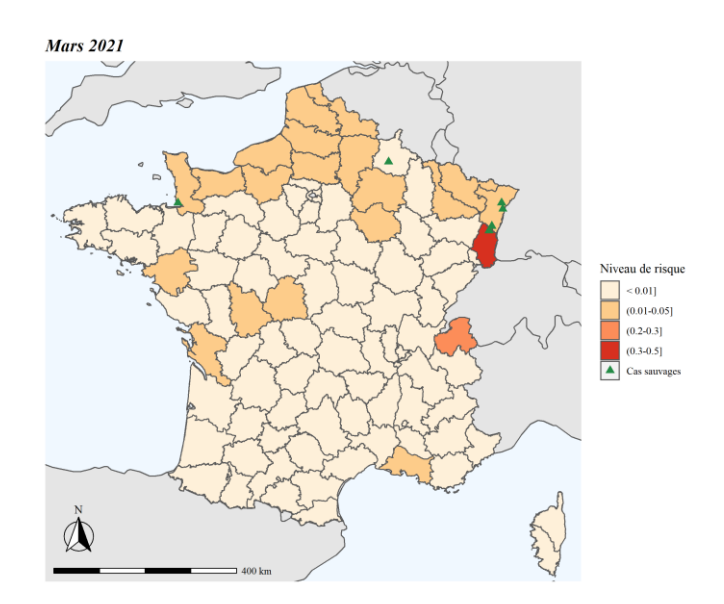

<span id="page-22-3"></span>*Figure 4: Carte préliminaire de risque d'IAHP chez la faune sauvage en mars 2021*

## **Productions :**

- **Projet R du calcul et de la représentation cartographique du risque mensuel d'IAHP chez la faune sauvage libre en France**

# <span id="page-22-0"></span>**IV. Capitalisation**

## <span id="page-22-1"></span>**Bilan**

## **Maitrise des risques**

L'analyse de risque et des opportunités (Annexe 3) a identifié 3 causes majeures de non réalisation du projet, tous sur le Lot 2 :

- R 2.2 et R 3.0 : déficit d'appui technique, par encadrement insuffisant ou trop éloigné de la thématique,
- R 2.3 : surcharge d'activité du chef de projet, occasionnant un manque de temps dédié au projet (prise de poste et continuité de service),
- R 2.4 : équipement inadéquat, occasionnant l'incapacité à produire les calculs.

Les actions correctives ont été mises en place pour pallier aux risques identifiés :

- Un appui technique a été sollicité auprès du projet partenaire MOOD en juin 2021,
- Le temps réel a été enregistré sur Kanboard, a été transmis puis discuté avec l'employeur à mi-période (par rapport au stage),
- Un nouvel équipement informatique a été commandé et reçu en novembre 2021,
- Un accès au serveur de calcul INRAE a été ouvert en octobre 2021.

## **Activités réalisées**

Le planning des réalisations est tenu à jour. En novembre 2021, le projet est à deux-tiers-parcours. Environ 600h ont été réalisées sur les 940 estimées. L'Annexe 8 récapitule les points projets réalisés et les principales conclusions. Les livrables pourront être fournis en fin de projet. Le Tableau 5 récapitule les livrables produits et à venir. Les livrables à fournir d'ici la fin de projet sont marqués en italique.

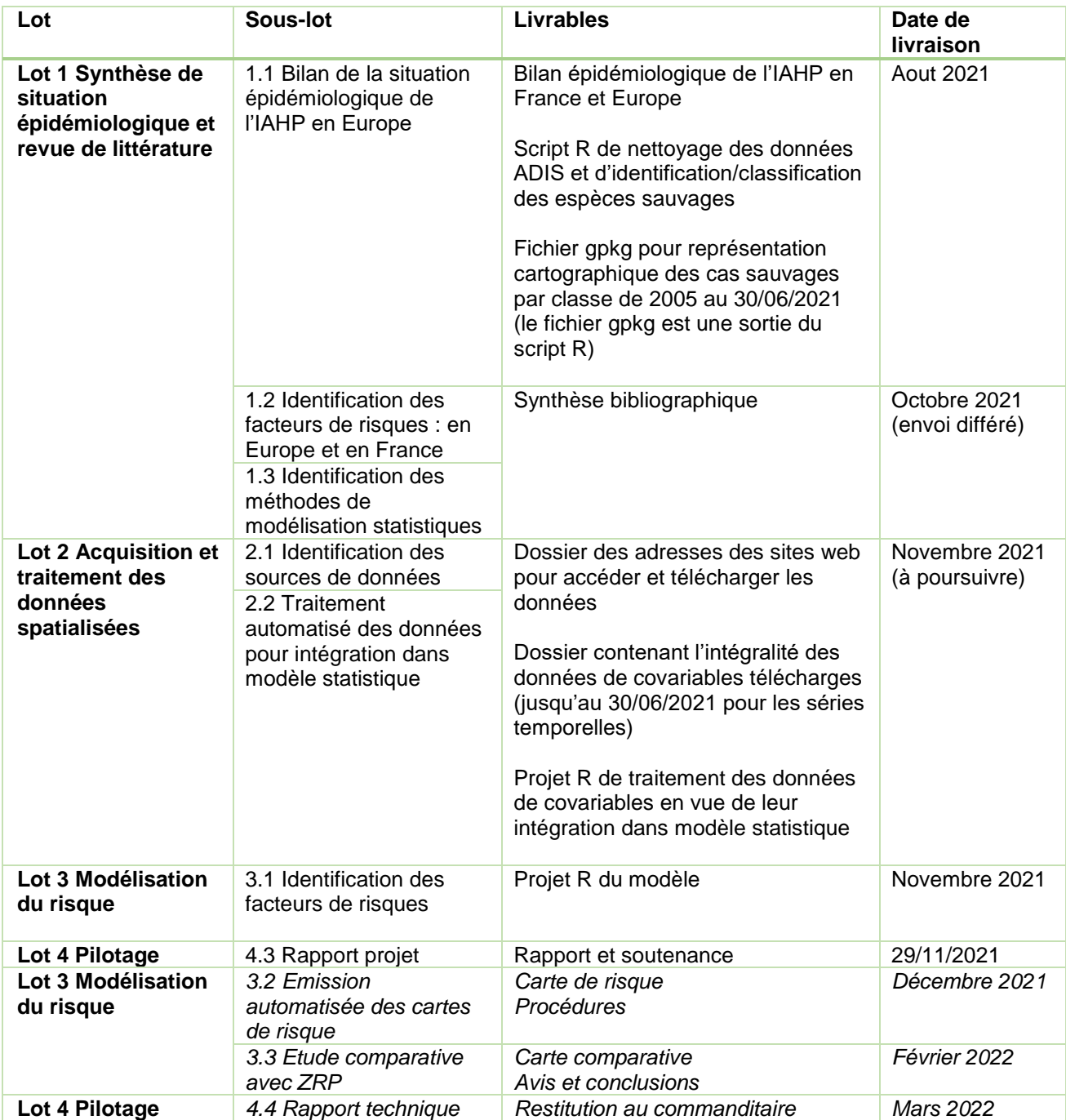

## <span id="page-23-0"></span>*Tableau 5: Récapitulatifs des livrables fournis et des délais*

## <span id="page-24-0"></span>**Perspectives pour la fin de projet**

#### **Bilan épidémiologique des cas dans l'avifaune**

- La proportion de cas d'IAHP dans les ZRP n'est pas calculée. Ce paramètre permettrait d'objectiver la nécessite de revoir les ZRP. Le calcul pourrait inclure soit une proportion de cas situés en dehors des ZRP, soit une matrice de distances par rapport aux ZRP.
- Les scripts de classification des espèces sauvages doivent être mis à jour, suite au déploiement progressif de la base de données ADIS depuis le 21/04/2021. Le champ espèce est à présent saisi par liste déroulante, facilitant ainsi le remplissage de la base par les pays déclarant. Le champ commentaire de texte est de moins en moins utilisé pour notifier l'espèce sauvage.

#### **Méthodologie générale**

Une autre méthode aurait consisté à travailler au niveau du pixel (caler les images en fichier raster unique multi-bandes) et de réaliser la statistique zonale en une seule fois. Cette méthode a l'avantage de pouvoir passer facilement d'un niveau administratif à un autre. Elle n'a pas été retenue dans ce travail, compte tenu de la demande faite par le commanditaire d'avoir une résolution spatiale sur l'échelon commune. Toutefois, elle peut être développée par la suite, en routine pour la production des cartes périodiques par la cellule VSI.

#### **Agrégation des données**

Dans un premier temps les données sont agrégées au mois et au département. L'unité administrative visée est la commune, en vue des applications réglementaires. L'unité de temps cohérente avec les besoins en termes d'évaluation de la situation épidémiologique serait la semaine. Les séries temporelles MODIS et climatiques permettront d'affiner la résolution temporelle, car les produits proposent une résolution à l'heure (ERA-Land hourly) ou à la quinzaine (MODIS).

#### **Données de population**

Les effectifs d'élevages avicoles devront être obtenus directement des bases de données de la DGAL afin d'avoir une meilleure estimation des populations hôte. Les effectifs des populations sauvages peuvent être demandés au Muséum (base de données stoc EPS pour les oiseaux communs par [VigieNature\)](https://www.vigienature.fr/fr/suivi-temporel-des-oiseaux-communs-stoc).

#### **Données d'habitat**

Les ZRP peuvent être intégrées au modèle, sous forme de raster de distance. Les sites Natura 2000 en particulier classés en zone spéciale de conservation (ZSC) ou en zone de protection spéciale (ZPS) devront également être testés.

### **Données climatiques**

Le projet MOOD fournit des fichiers .tif. De façon à gagner en autonomie, un script a été développé pour utiliser directement les données NetCDF. Cependant, le portail CDS Copernicus marque un délai de 3 mois entre la date d'intérêt et la mise à disposition des données ERA5. Ce délai n'est pas impactant pour réaliser un modèle de risque rétrospectif, mais il rend l'utilisation de ces produits inadapté à la modélisation prédictive. Un autre fournisseur doit être identifié.

L'influence de l'hygrométrie devra être testée car ce paramètre est reconnu pour son effet sur la transmission des virus influenza (Caini *et al.*, 2018).

## **Automatisation**

L'acquisition des données représente un temps de travail conséquent, surtout lorsque cette étape doit être répétée sur un rythme hebdomadaire. Une ultime étape dans l'automatisation des procédures serait de mettre en place une API, comme cela est proposé à la fois par CDS Copernicus et par le package MODISTools (ORNL DAAC, 2018). Une demande a été faite aux partenaires du projet MOOD dans ce sens.

## **Modélisation du risque**

Les méthodes de modélisation du risque en santé animale utilisent principalement les régressions. Le modèle proposé nécessite d'être amélioré, avec notamment la prise en compte d'effets aléatoires (répétitivité dans le temps et l'espace) et tester d'autres covariables dynamiques (pas encore toutes inclues à ce jour). Le nombre d'évènement modélisé étant rare, une méthode de type « zero-inflated » négative binomiale sera testée.

L'université de Guelph a développé une méthode de classification, basée sur les algorithmes de règles de décision conditionnelles (intelligence artificielle). Un outil d'aide à la décision est en cours de développement en vue de son utilisation par les autorités sanitaires canadiennes. En post-projet, une collaboration pourrait être mise en place, afin de comparer les méthodes (Yousefinaghani *et al.*, 2021).

### **Insertion dans les outils de la cellule VSI**

En fonction des facteurs de risque identifiés sur le produit final, à l'échelle de la commune, une carte de risque pourra être générée périodiquement pour la France. La carte est insérée dans les tableaux de bord de la VSI, et publiée au moment opportun jugé par le comité technique de la cellule VSI. Si recommandation est faite de modifier les ZRP, le lien sera fait avec l'Anses la Direction Evaluation des risques afin de confirmer la nécessité.

<span id="page-25-0"></span>Plus largement l'étude peut être élargie au niveau européen. Cependant les unités administratives fournies par les pays peuvent être variables (NUT2 ou NUT3). Il sera alors recommandé de travailler à l'échelle du pixel.

# **V. Références**

Caini S., Spreeuwenberg P., Donker G., Korevaar J., et Paget J. 2018. Climatic factors and long-term trends of influenzalike illness rates in The Netherlands, 1970–2016. *Environmental Research*, 167, p. 307‑313. DOI : 10.1016/j.envres.2018.07.035

Calcagno V. et Mazancourt C. de. 2010. glmulti: An R Package for Easy Automated Model Selection with (Generalized) Linear Models. *Journal of Statistical Software*, 34, p. 1‑29. DOI : 10.18637/jss.v034.i12

Chen Y. et Chen Y.-F. 2014. Global distribution patterns of highly pathogenic H5N1 avian influenza: Environmental vs. socioeconomic factors. *Comptes Rendus Biologies*, 337(7), p. 459‑465. DOI : 10.1016/j.crvi.2014.06.001

Coxen C.L., Frey J.K., Carleton S.A., et Collins D.P. 2017. Species distribution models for a migratory bird based on citizen science and satellite tracking data. *Global Ecology and Conservation*, 11, p. 298‑311. DOI : 10.1016/j.gecco.2017.08.001

Dhingra M.S., Artois J., Robinson T.P., Linard C., Chaiban C., Xenarios I., Engler R., Liechti R., Kuznetsov D., Xiao X., Dobschuetz S.V., Claes F., Newman S.H., Dauphin G., et Gilbert M. 2016. Global mapping of highly pathogenic avian influenza H5N1 and H5Nx clade 2.3.4.4 viruses with spatial cross-validation. *eLife*, 5, p. e19571. DOI : 10.7554/eLife.19571

Dlamini S.N., Beloconi A., Mabaso S., Vounatsou P., Impouma B., et Fall I.S. 2019. Review of remotely sensed data products for disease mapping and epidemiology. *Remote Sensing Applications: Society and Environment*, 14, p. 108‑118. DOI : 10.1016/j.rsase.2019.02.005

EFSA. 2017. Avian influenza. *EFSA Journal*, 15(10), p. e04991. DOI : 10.2903/j.efsa.2017.4991

Gilbert M., Nicolas G., Cinardi G., Van Boeckel T.P., Vanwambeke S.O., Wint G.R.W., et Robinson T.P. 2018. Global distribution data for cattle, buffaloes, horses, sheep, goats, pigs, chickens and ducks in 2010. *Scientific Data*, 5(1), p. 180227. DOI : 10.1038/sdata.2018.227

Gilbert M. et Pfeiffer D.U. 2012. Risk factor modelling of the spatio-temporal patterns of highly pathogenic avian influenza (HPAIV) H5N1: A review. *Spatial and Spatio-temporal Epidemiology*, 3(3), p. 173‑183. DOI : 10.1016/j.sste.2012.01.002

Guinat C., Artois J., Bronner A., Guérin J.L., Gilbert M., et Paul M.C. 2019. Duck production systems and highly pathogenic avian influenza H5N8 in France, 2016–2017. *Scientific Reports*, 9(1), p. 6177. DOI : 10.1038/s41598-019-42607-x

Guinat C., Nicolas G., Vergne T., Bronner A., Durand B., Courcoul A., Gilbert M., Guérin J.-L., et Paul M.C. 2018. Spatiotemporal patterns of highly pathogenic avian influenza virus subtype H5N8 spread, France, 2016 to 2017. *Eurosurveillance*, 23(26). Disponible sur : https://www.eurosurveillance.org/content/10.2807/1560-7917.ES.2018.23.26.1700791 (Consulté le 12 février 2021).

Hill S.C., Lee Y.-J., Song B.-M., Kang H.-M., Lee E.-K., Hanna A., Gilbert M., Brown I.H., et Pybus O.G. 2015. Wild waterfowl migration and domestic duck density shape the epidemiology of highly pathogenic H5N8 influenza in the Republic of Korea. *Infection, Genetics and Evolution*, 34, p. 267‑277. DOI : 10.1016/j.meegid.2015.06.014

Iglesias I., Perez A.M., De la Torre A., Muñoz M.J., Martínez M., et Sánchez-Vizcaíno J.M. 2010. Identifying areas for infectious animal disease surveillance in the absence of population data: Highly pathogenic avian influenza in wild bird populations of Europe. *Preventive Veterinary Medicine*, 96(1‑2), p. 1‑8. DOI : 10.1016/j.prevetmed.2010.05.002

LIFE EBP. 2016. *LIFE EuroBirdPortal overview*. Solsona : EBCC, Disponible sur : https://life.eurobirdportal.org/overview (Consulté le 21 octobre 2021).

Morin C.W., Stoner-Duncan B., Winker K., Scotch M., Hess J.J., Meschke J.S., Ebi K.L., et Rabinowitz P.M. 2018. Avian influenza virus ecology and evolution through a climatic lens. *Environment International*, 119, p. 241‑249. DOI : 10.1016/j.envint.2018.06.018

Nelson A. 2008. *Estimated travel time to the nearest city of 50,000 or more people in year 2000*. Disponible sur : https://forobs.jrc.ec.europa.eu/products/gam/ (Consulté le 10 novembre 2021).

ORNL DAAC. 2018. *MODIS and VIIRS Land Product Subsets RESTful Web Service*. Oak Ridge, Tennessee, USA. : Disponible sur : https://doi.org/10.3334/ORNLDAAC/1600

Ottaviani D., de la Rocque S., Khomenko S., Gilbert M., Newman S.H., Roche B., Schwabenbauer K., Pinto J., Robinson T.P., et Slingenbergh J. 2010. The Cold European Winter of 2005–2006 Assisted the Spread and Persistence of H5N1 Influenza Virus in Wild Birds. *EcoHealth*, 7(2), p. 226‑236. DOI : 10.1007/s10393-010-0316-z

Paul M.C., Goutard F., Roulleau F., et Davun H. 2016. *Quantitative assessment of a spatial multicriteria model for highly pathogenic avian influenza H5N1 in Thailand, and application in Cambodia | Scientific Reports*. Disponible sur : https://www.nature.com/articles/srep31096 (Consulté le 28 octobre 2021).

Pebesma E. 2018. Simple Features for R: Standardized Support for Spatial Vector Data. *The R Journal*, 10(1), p. 439‑446.

Pérez-Ramírez E., Acevedo P., Allepuz A., Gerrikagoitia X., Alba A., Busquets N., Díaz-Sánchez S., Álvarez V., Abad F.X., Barral M., Majó N., et Höfle U. 2012. Ecological Factors Driving Avian Influenza Virus Dynamics in Spanish Wetland Ecosystems. *PLOS ONE*, 7(11), p. e46418. DOI : 10.1371/journal.pone.0046418

SEDAC. 2020. *Gridded Population of the World (GPW),*. Disponible sur : https://sedac.ciesin.columbia.edu/data/collection/gpw-v4 (Consulté le 12 novembre 2021).

Si Y., Wang T., Skidmore A.K., de Boer W.F., Li L., et Prins H.H.T. 2010. Environmental Factors Influencing the Spread of the Highly Pathogenic Avian Influenza H5N1 Virus in wild birds in Europe. *Ecology and Society*, 15(3), p. art26. DOI : 10.5751/ES-03622-150326

Su J.-H., Piao Y.-C., Luo Z., et Yan B.-P. 2018. Modeling Habitat Suitability of Migratory Birds from Remote Sensing Images Using Convolutional Neural Networks. *Animals*, 8(5), p. 66. DOI : 10.3390/ani8050066

Swatantran A., Dubayah R., Goetz S., Hofton M., Betts M.G., Sun M., Simard M., et Holmes R. 2012. Mapping Migratory Bird Prevalence Using Remote Sensing Data Fusion. *PLoS ONE*, 7(1). Disponible sur : https://www.ncbi.nlm.nih.gov/pmc/articles/PMC3250393/ (Consulté le 30 avril 2021).

Tran A., Goutard F., Chamaillé L., Baghdadi N., et Lo Seen D. 2010. Remote sensing and avian influenza: A review of image processing methods for extracting key variables affecting avian influenza virus survival in water from Earth Observation satellites. *International Journal of Applied Earth Observation and Geoinformation*, 12(1), p. 1‑8. DOI : 10.1016/j.jag.2009.09.014

Verhagen J.H., Fouchier R.A.M., et Lewis N. 2021. Highly Pathogenic Avian Influenza Viruses at the Wild–Domestic Bird Interface in Europe: Future Directions for Research and Surveillance. *Viruses*, 13(2), p. 212. DOI : 10.3390/v13020212

Yousefinaghani S., Dara R., Poljak Z., Song F., et Sharif S. 2021. A framework for the risk prediction of avian influenza occurrence: An Indonesian case study. *PloS One*, 16(1), p. e0245116. DOI : 10.1371/journal.pone.0245116

Zurell D., Jeltsch F., Dormann C.F., et Schröder B. 2009. Static species distribution models in dynamically changing systems: how good can predictions really be? *Ecography*, 32(5), p. 733‑744. DOI : 10.1111/j.1600-0587.2009.05810.x

# <span id="page-29-0"></span>VI. Annexes

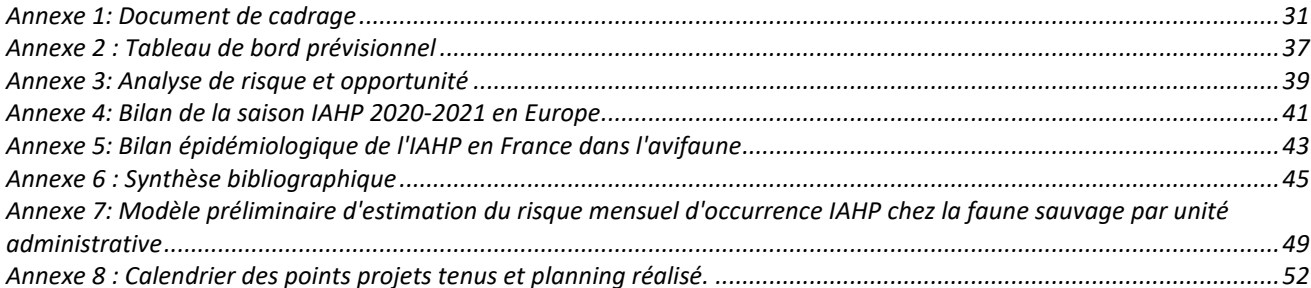

# <span id="page-31-0"></span>Commanditaires

# Paysage institutionnel

La plateforme d'épidémiosurveillance en santé animale (ESA) est une structure d'appui aux politiques publique représentée par 10 membres issus des différents secteurs en lien avec la santé animale (autorités sanitaires, agence de sécurité sanitaire, instituts de recherche, fédérations de professionnels, fédérations de chasseurs, organisme de la biodiversité, laboratoires…). La plateforme ESA développe des méthodes et des approches en vue d'optimiser la surveillance des maladies animales en France. Les productions de la plateforme ESA nourrissent les activités d'évaluation des risques menées par l'Anses et les activités de gestion des risques menées par la DGAL.

La plateforme ESA est conduite par un comité de pilotage (10 membres) et ses activités sont mises en œuvre par une équipe de coordination à trois têtes (DGAL, Anses et INRAE) qui coordonne de nombreux groupes de travail (Figure 1). Le Cirad et INRAE, organismes de recherche en agronomie sont membres du comité de pilotage de la plateforme ESA et fournissent une expertise et des moyens humains.

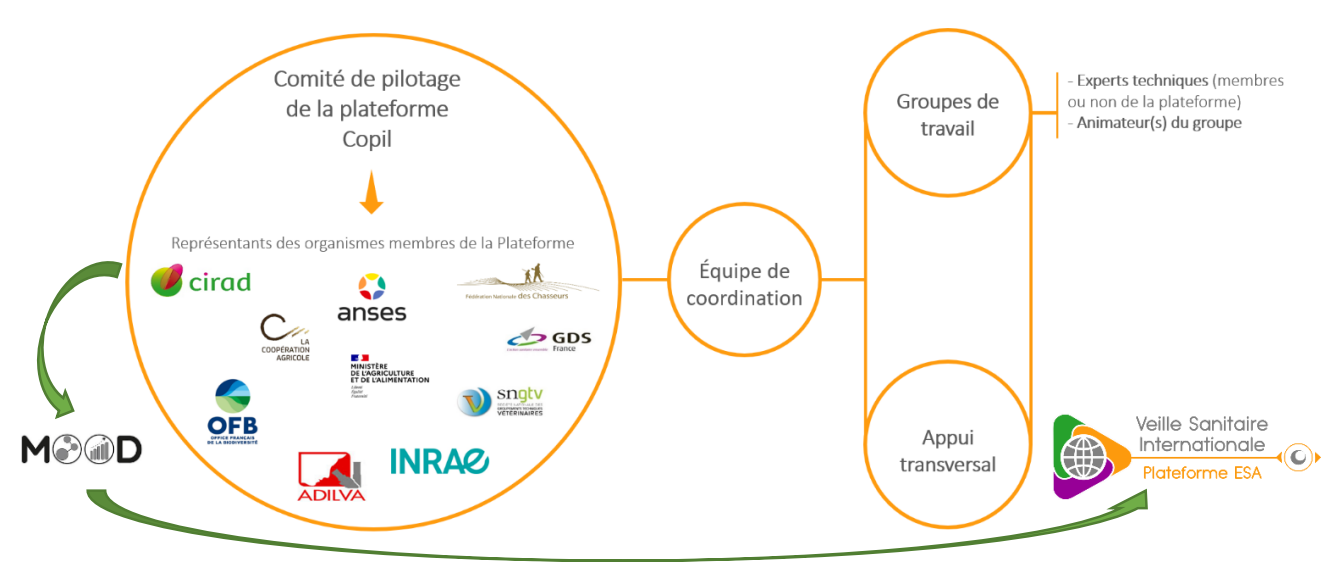

Le groupe de suivi Veille Sanitaire Internationale (VSI) est accueillera les ressources humaines pour le projet.

**Figure 1: paysage institutionnel de la plateforme ESA et du projet**

# Cohérence avec les projets en cours

Le Cirad est porteur du projet MOnitoring Outbreak events for Disease surveillance (MOOD), financé par l'UE et à haute valeur ajoutée pour la plateforme ESA, puisqu'il adresse directement les besoins des utilisateurs des données de surveillance. L'étude demandée s'inscrit dans les études de cas, transversales de 6 workpackages du projet MOOD.

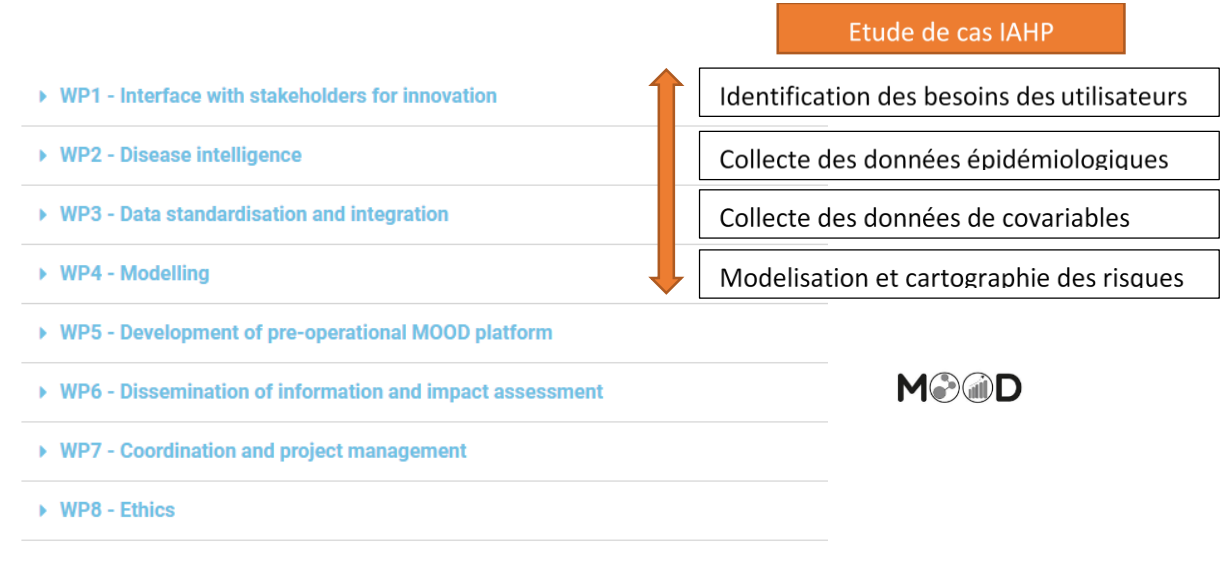

**Figure 1: workpackages du projet MOOD et coordination de l'étude au sein du projet**

Le projet devra se réaliser en cohérence avec les besoins des membres du Copil ESA, en particulier de la VSI, et en coordination avec le projet MOOD.

# Formulation du besoin

La multiplicité des membres de la plateforme ESA accroit les demandes spécifiques de chaque membre. D'autres demandes en lien avec la demande initiale sont formulées au sujet des outils de cartographie au service de l'alerte précoce, après entretien avec les membres de la plateforme ESA. Une synthèse de ces demandes est présentée en **Erreur ! Source du renvoi introuvable.**.

# Demande initiale

La demande initiale pour ce projet est portée par le Cirad, pour la VSI. Le projet initialement proposé porte sur la réalisation de :

#### **Carte dynamique de risque d'introduction du virus IAHP en Europe via la faune sauvage.**

Le projet MOOD utilise ce projet comme étude de cas transversale sur les 6 workpackages du projet.

Cet outil de surveillance de l'introduction de l'IAHP par les oiseaux migrateurs constituera un outil d'alerte précoce car il permettra de mieux cibler la surveillance des oiseaux sauvages et d'adapter les mesures de prévention et de lutte.

Un oiseau migrateur pouvant parcourir plusieurs centaines de km dans une journée, la résolution temporelle la plus fine et la plus immédiate possible est souhaitée. La demande est *near-real time*.

La résolution spatiale est de l'ordre de la division administrative communale, afin de pouvoir être déployée sur le plan réglementaire par arrêté ministériel.

La production doit être automatisée, sans cout d'acquisition de données.

La sortie doit être exploitable par les décisionnaires en l'état, sans traitement complémentaire.

# Contexte technique

# Cartographie des migrations et du risque IAHP en Europe

L'European Food Safety Authority (EFSA), dans son rapport d'expertise en 2019 a repris les travaux de Si et al. de cartographie du risque IAHP chez l'avifaune sauvage en Europe. Une nouvelle carte de risque est produite et est basée sur les facteurs de risques environnementaux et climatiques.

En parallèle, l'EFSA développe un outil (sortie prévue septembre 2021) permettant de visualiser en direct les migrations de nombreuses espèces d'oiseaux en Europe, destiné à terme à être intégré dans les modèles de prédiction du risque d'introduction de l'IAHP dans les pays d'Europe. Les données sont issues d'obervations citoyennes et de rapports de surveillance de l'avifaune sauvage. Cet outil de cartographie des migration est produit par **EuroBirdPortal**.

# Contamination des couloirs migratoires

Une élévation de niveau de risque d'un pays conduit à la mise en œuvre de mesures préventives, telles que l'interdiction de l'usage des parcours plein-air ou la restriction des mouvements entre élevages. L'effectif des élevages doit être adapté et permettre le confinement des animaux.

En France la filière canard gras (pratiquant l'élevage sur parcours) est particulièrement à risque de contamination. Les poussins sont commandés en juillet, pour être vendus aux fêtes de fin d'année.

Le mois d'aout marque le début des migrations descendantes du nord de l'Europe.

La DGAL sollicite de pouvoir classer les pays européens sur leur niveau de risque d'introduction de l'IAHP par l'avifaune sauvage, dès le mois de juillet en intégrant le niveau de surveillance et des mesures de lutte de chaque pays, ainsi que la distance au foyer le plus proche. Cette étude est réalisée dans le cadre du projet MOOD, par les partenaires du Cirad.

# Demandes formulées a posteriori

# *Persistance dans l'avifaune résidentielle*

En 2020, les virus IAHP ont été introduits en France continentale lors de la migration post-nuptiale «descendante » de fin d'automne. L'épizootie a duré au-delà de la saison hivernale, plus longtemps que lors de la précédente épizootie, et des contaminations de jeunes poussins (sauvages) ont été observées. Plusieurs cas concernent des oiseaux non migrateurs (moineaux, buses variables) qui laissent à penser que le virus aurait ensuite diffusé du compartiment domestique aux oiseaux commensaux des élevages de volailles et pourrait laisser craindre l'installation durable du virus et de la maladie.

La DGAL sollicite une étude pour identifier les zones à risque et les facteurs de persistance du virus IAHP sur le territoire dans l'avifaune sauvage. La finalité d'une telle étude serait d'adapter et renforcer les dispositifs de surveillance sur ces zones.

# *Révision des zones à risque particulier (ZRP)*

Extrait rapport Anses Saisine n° 2021-SA-0022 : *Tout le long des couloirs de migration, se situent des zones humides qui constituent des territoires de rassemblement d'oiseaux au fil de leurs migrations pré et postnuptiales. Ces zones ont été identifiées par l'ONCFS (intégré aujourd'hui au sein de l'Office français de la biodiversité) dès 2006, à l'occasion du premier épisode d'IAHP. Des critères fondés sur les effectifs de trois espèces représentatives d'anatidés canard colvert (Anas platyrhynchos), sarcelle d'hiver (Anas crecca), fuligule milouin (Aythya ferina)) ont permis d'identifier 75 zones humides « à risque particulier » . Pour des raisons de gestion administrative, ces zones ont été étendues à l'ensemble du territoire des* 

*communes concernées. Elles regroupent près de 6 000 communes dans lesquelles des mesures de prévention et de gestion du risque influenza aviaire peuvent être imposées par les autorités sanitaires, mis à jour en 2016 sur le périmètre administratif des communes.* 

*La définition de ces zones ne tient pas compte des densités d'oiseaux d'élevage. Or, selon la densité d'oiseaux d'élevage de ces zones, la probabilité de contact entre faune sauvage et élevages de volailles <sup>n</sup>'est pas identique (probabilité d'exposition différente) et le risque d'introduction de l'IAHP dans le compartiment élevage dans ces ZRP n'est, de ce fait, pas uniforme et dépend également de la densité des élevages de 10 Il s'agit d'une approximation de langage, qui confond le risque avec l'émission du danger Avis de l'Anses Saisine n° 2021-SA-0022 page 12 / 79 volailles. De même, hors ZRP, mais où la présence de l'avifaune n'est pas exclue, une forte densité d'élevages augmente la probabilité d'exposition à cette avifaune. […]*

*Ainsi, pour tenir compte du risque d'introduction d'IAHP par l'avifaune migratrice, il ne faudrait pas prendre uniquement en considération la liste des ZRP qui représentent la plus forte probabilité d'émission du danger, mais également les zones à forte densité d'élevage qui représentent la plus forte probabilité d'exposition, dès lors que de l'avifaune infectée est présente. Ceci avait été déjà été préconisé dans l'avis 2016-SA-0245.*

L'Anses sollicite donc une révision des cartes de ZRP, afin d'y intégrer un paramètre d'exposition, lié à la densité d'élevage.

# *Estimation du risque national à l'échelle plus fine*

L'élevage ou la baisse du niveau de risque réglementaire repose sur les recommandations d'experts issues de la saisine Anses <sup>n</sup>° 2016-SA-0245, qui implique que les communes de ZRP et les communes à forte densité de palmipèdes demeurent à niveau de risque élevé, donc sous restrictions, 2 mois après le dernier cas IAHP rapporté dans l'avifaune en France.

Or en 2021, les professionnels du Sud-Ouest ont souffert des restrictions nationales en fin de période. Des cas subsistaient dans l'Est en période de printemps (migrations ascendantes), mais plus aucun dans le sud-ouest depuis plusieurs semaines.

Les professionnels sollicitent un zonage à l'échelle infra, du département appliquant les mesures même règles que celles appliquées au niveau national.

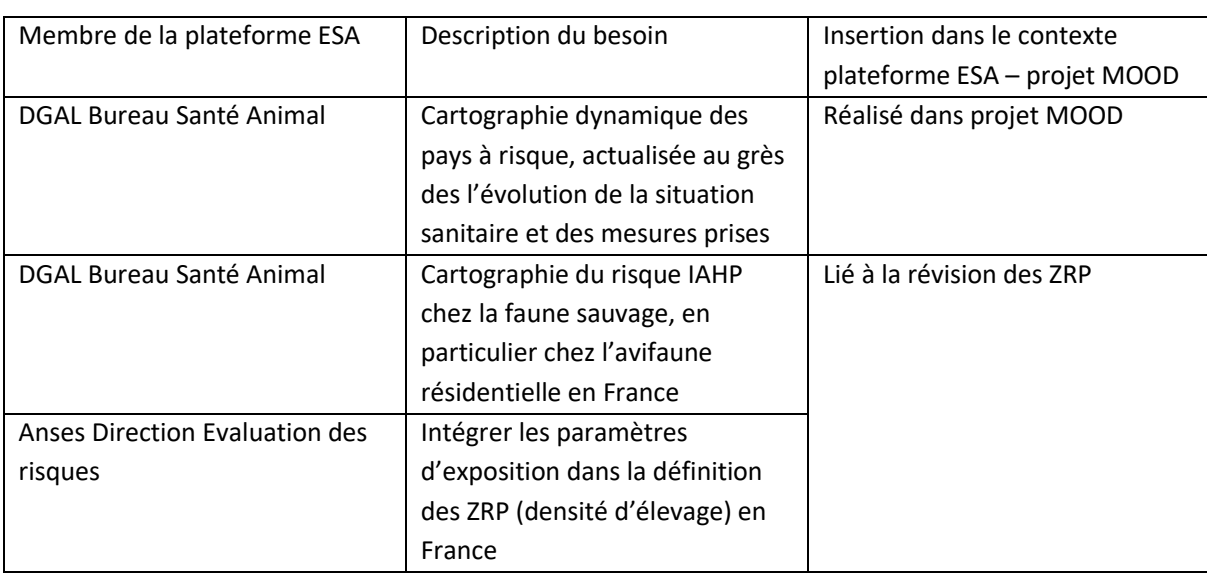

**Tableau 1 : Synthèse des besoins formulés par les différents membres du comité de pilotage de la plateforme ESA.**

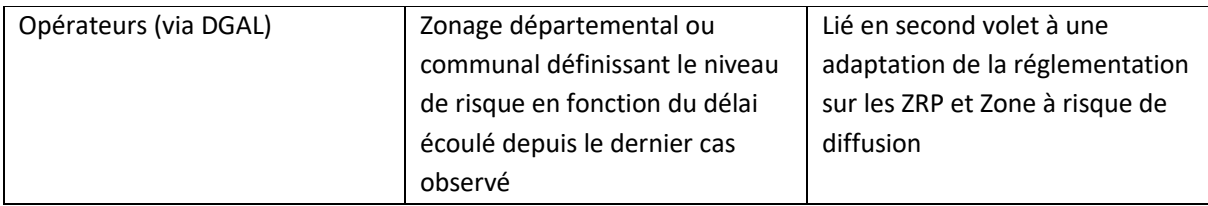

# Reformulation du besoin

Après consultation des experts EFSA sur les activités en cours de développement, et des membres de la plateforme ESA sur les réels besoins, il s'avère qu'il y a un risque de redondance avec les projets menés par l'EFSA et le projet MOOD. La demande est forte de recentrer sur la France et porter sur les ZRP.

L'enjeux pour le décisionnaire est l'éventuelle révision des ZRP, outil réglementaire sur lequel se basent les mesures de prévention et de lutte. Le besoin reformulé se traduit en 3 points :

- •Explorer l'évolution dans l'épidémiologie du virus IAHP chez les hôtes de l'avifaune sauvage
- • Anticiper le risque d'introduction et diffusion du virus IAHP depuis le compartiment sauvage vers le compartiment domestique
- • Anticiper les mesures de protections à mettre en œuvre dans le compartiment domestique et la réglementation définissant les mesures de protection

Ce qui peut se résumer en :

#### **Cartographie du risque d'IAHP dans l'avifaune sauvage en France**

# Méthodologie

# Objectifs généraux et résultats attendus

Les objectifs généraux de cette mission sur le risque d'IAHP chez la faune sauvage en France sont :

- • Identifier les paramètres influençant le risque d'IAHP dans l'avifaune sauvage en France, notamment sur l'avifaune sauvage résidentielle.
- • Intégrer les facteurs d'exposition, en particulier la densité d'élevage, pour qualifier le risque d'introduction du virus IAHP depuis le compartiment sauvage dans le compartiment domestique.
- • Réaliser la représentation cartographique comparative des zones à risque avec les ZRP actuellement utilisées.

La résolution spatiale est similaire aux ZRP, soit au niveau administratif de la commune.

En fonction des facteurs identifiés, notamment environnementaux et climatiques, une mise à jour pourrait être faite. Le pas de temps devrait être a minima annuel.

Afin de réaliser ces mises à jour en toute autonomie, la production de cartes de risque devra être automatisée. Les personnes en charges utilisent le logiciel de programmation R.

Les livrables proposés sont :

- •Carte de prédiction du risque d'occurrence d'IAHP chez l'avifaune sauvage en France
- •Procédure et scripts d'automatisation de la mise à jour des cartes de risque

Activités Voir dans le texte du rapport

# Calendrier et échéances

Le projet est réalisé par une personne à hauteur d'un mi-temps dédié, avec un démarrage prévu le 03/05/2021 et une durée de travail de 49 semaines.

Voir tableau de bord

*MS SILAT 2020-2021 – Karen Trevennec* Annexe 1 35

## <span id="page-37-0"></span>*Annexe 2 : Tableau de bord prévisionnel*

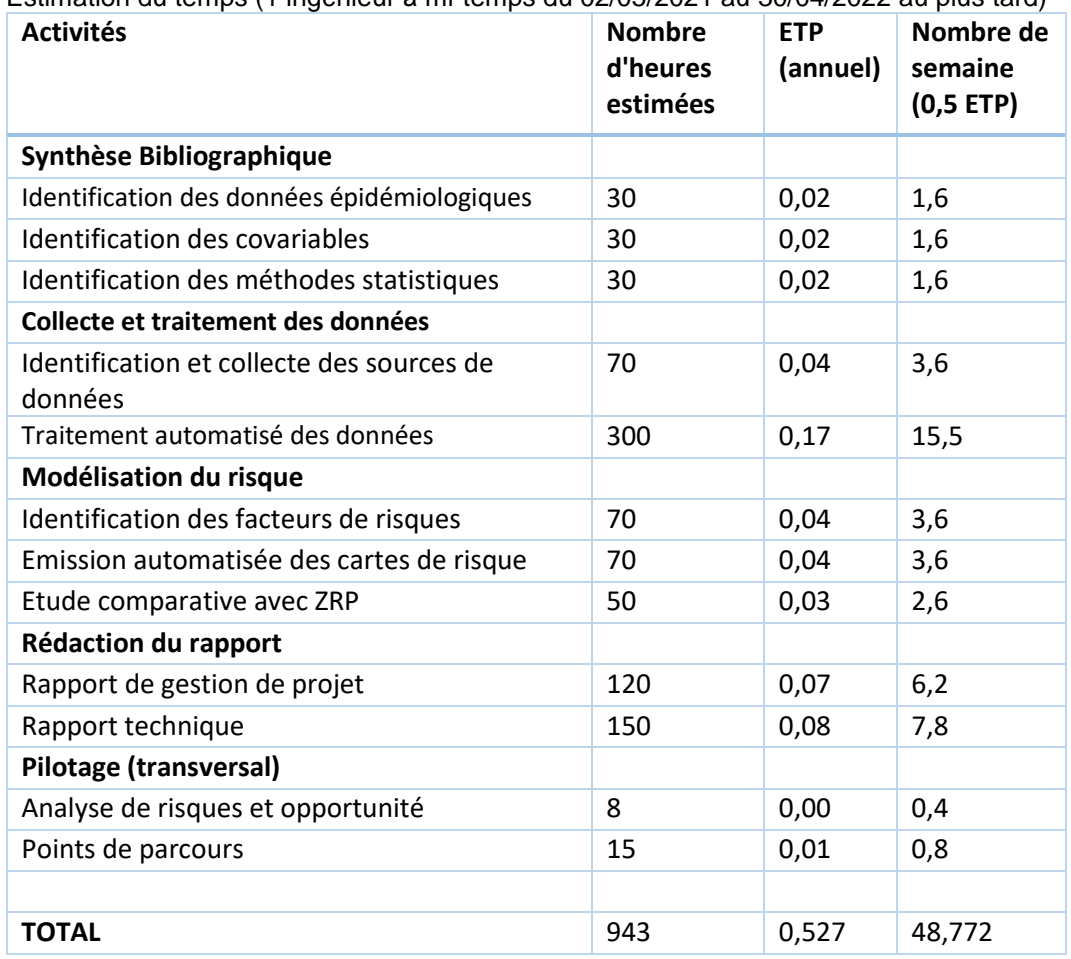

Estimation du temps (1 ingénieur à mi-temps du 02/05/2021 au 30/04/2022 au plus tard)

#### Planning prévisionnel

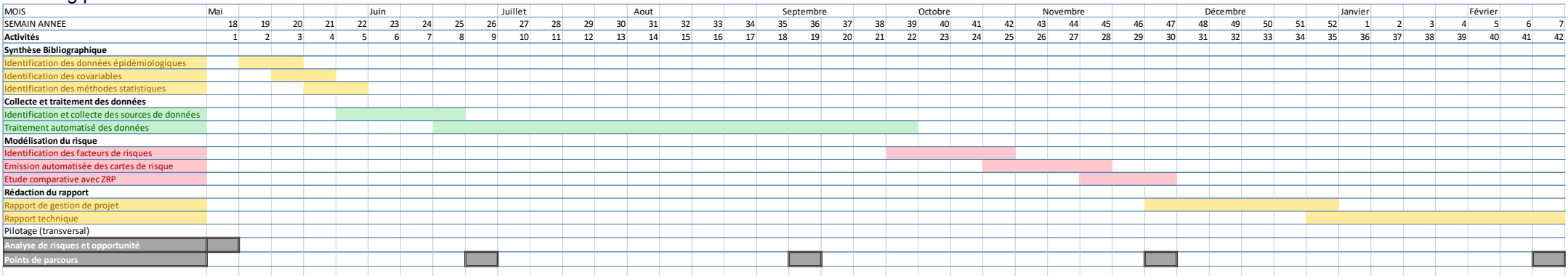

# *Annexe 3: Analyse de risque et opportunité*

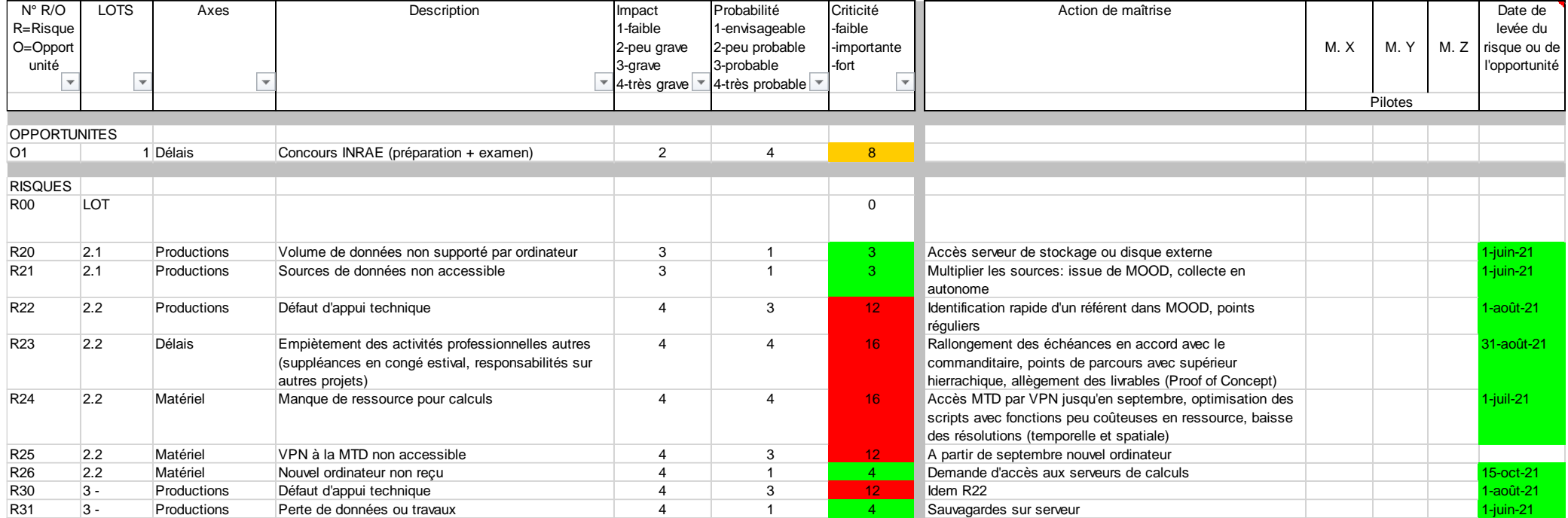

<span id="page-39-0"></span>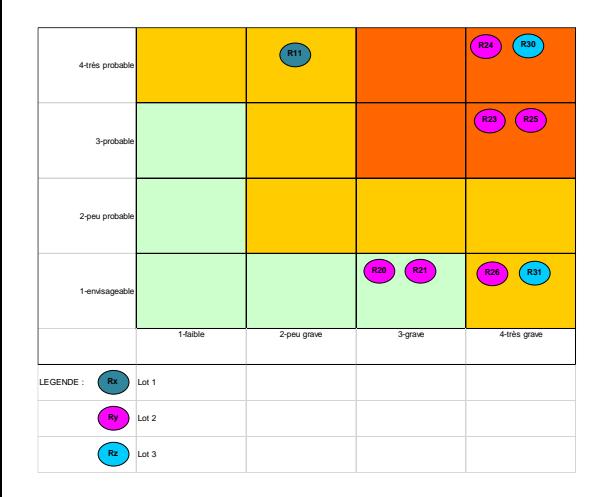

#### <span id="page-41-0"></span>*Annexe 4: Bilan de la saison IAHP 2020-2021 en Europe*

#### **Note de 18 pages disponible sur le site de la plateforme ESA et téléchargeable au format PDF**

**Titre** : Influenza aviaire hautement pathogène en Europe : bilan de la saison 2020-2021

**Date de publication** : 15 septembre 2021

#### **Auteurs** :

Pour le comité de rédaction de la Plateforme ESA : Jean-Philippe Amat, Sophie Carles, Julien Cauchard, Céline Dupuy, Sylvain Falala, Guillaume Gerbier, Viviane Hénaux, Yves Lambert, Renaud Lancelot, Carlène Trévennec

<u>Autres experts sollicités</u> : Mathieu Guillemain<sup>1</sup>, Sophie Le Bouquin-Leneveu<sup>2</sup>, Eric Niqueux<sup>2</sup>, Béatrice Grasland<sup>2</sup>, Axelle Scoizec<sup>2</sup>, Audrey Schmitz<sup>2</sup>, Anne Van De Wiele<sup>3</sup>

<sup>1</sup> Office Français de la Biodiversité, Unité Avifaune Migratrice, Arles, France

<sup>2</sup> Laboratoire national de référence de l'influenza aviaire, Anses Ploufragan-Plouzané-Niort, site de Ploufragan,

<sup>3</sup> Office Français de la Biodiversité, Unité Sanitaire Faune, Auffargis, France

**Lien** : [https://www.plateforme-esa.fr/sites/default/files/Note\\_bilan\\_IAHP\\_Europe\\_2021\\_0.pdf](https://www.plateforme-esa.fr/sites/default/files/Note_bilan_IAHP_Europe_2021_0.pdf)

#### **Résumé**

- Epizootie de plus grande ampleur que les précédentes (2016-2017 et 2019-2020), touchant les compartiments sauvages et domestiques, dans 29 pays.
- Circulation de virus IAHP en Russie dès le mois de juillet 2020.
- Détection des premiers cas sauvages et foyers domestiques aux Pays-Bas, au Royaume-Uni et en Allemagne fin octobre 2020, suivie d'une extension rapide à toute l'Europe au dernier trimestre 2020.
- Le sous-type H5N8 est majoritaire et de nombreux autres sous-types ont été identifiés, tous du clade 2.3.4.4b.
- La France est le pays le plus touché au niveau domestique, avec une épizootie très localisée dans le Sud-Ouest : 492 foyers domestiques, majoritairement de palmipèdes (475 dans le Sud-Ouest et 17 hors Sud-Ouest) ont été déclarés.

#### <span id="page-43-2"></span>*Annexe 5: Bilan épidémiologique de l'IAHP en France dans l'avifaune*

La France a notifié 22 cas sauvages en 2005-2006, 52 cas sauvages en 2016-2017 et 21 cas sauvages en 2020-2021 (aucun les autres années). Les cas sauvages sont identifiés par surveillance « évènementielle », c'est-à-dire par rapportage d'animaux trouvés malades ou morts, avec un taux de positivité de 2.30% (145 prélèvements).

L'espèce d'oiseaux est identifiée par recherche de patron textuel dans les commentaires libres. La classification est contrôlée par un ornithologue de l'UMR Astre. Une catégorisation est effectuée sur selon le type d'habitat : zone humide (waterbirds), autres dont oiseaux marins (non waterbirds). Au moins 12 groupes d'espèces sauvages sont impliquées depuis 2015 (Figure 5), dont environ 26% d'espèces non aquatiques (Figure 6).

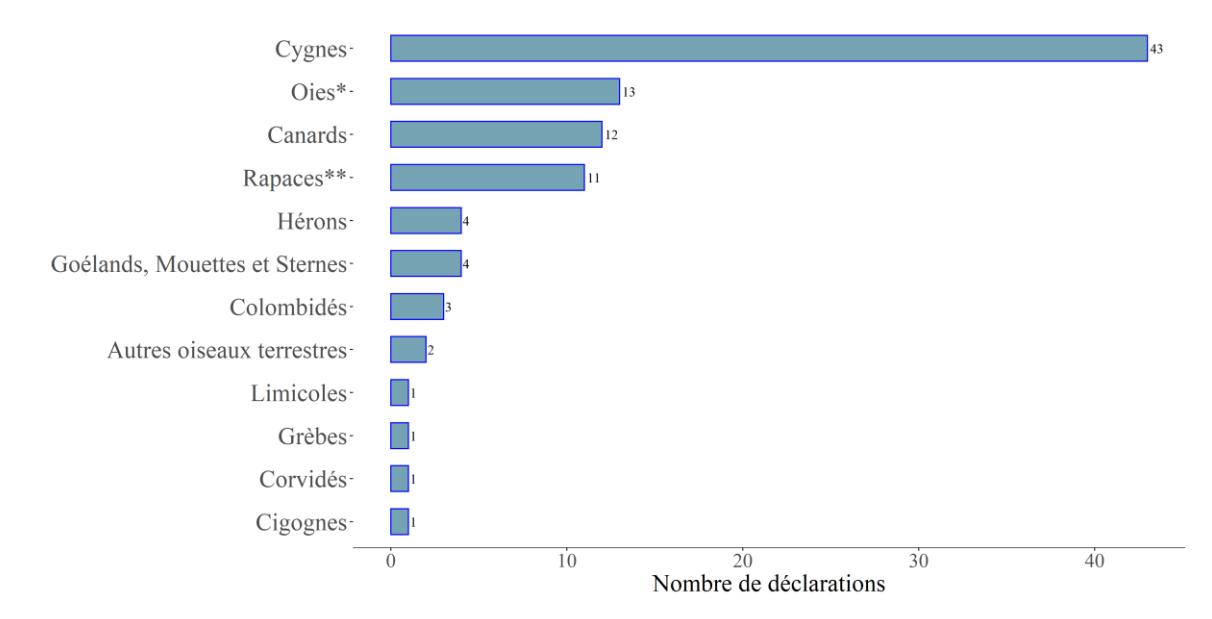

#### \*Oie : dont Bernaches, \*\* Rapaces : nocturnes et diurnes

<span id="page-43-0"></span>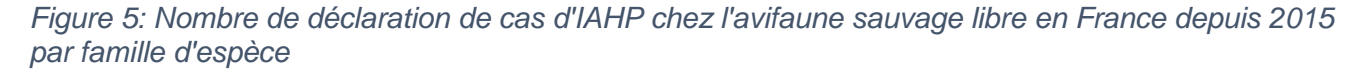

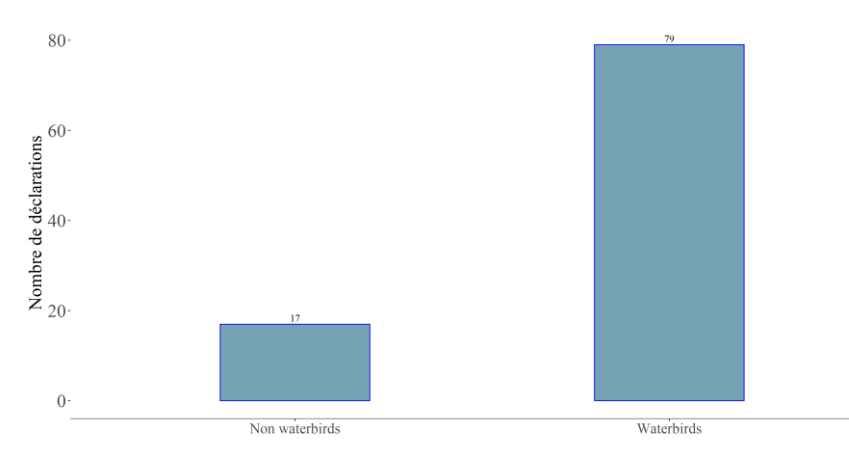

<span id="page-43-1"></span>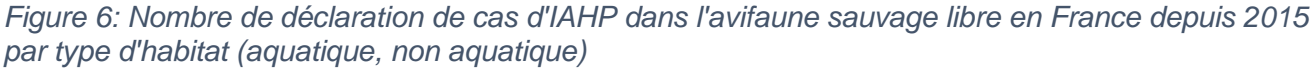

Les localisations des foyers domestiques et des cas sauvages sont imbriquées, indiquant un fort lien épidémiologique entre ces deux compartiments (Figure 7). Des espèces sauvages non aquatiques sont identifiées en zones de foyers domestiques, non nécessairement en ZRP. Des cas sur des espèces classées aquatiques sont identifiés en dehors des ZRP.

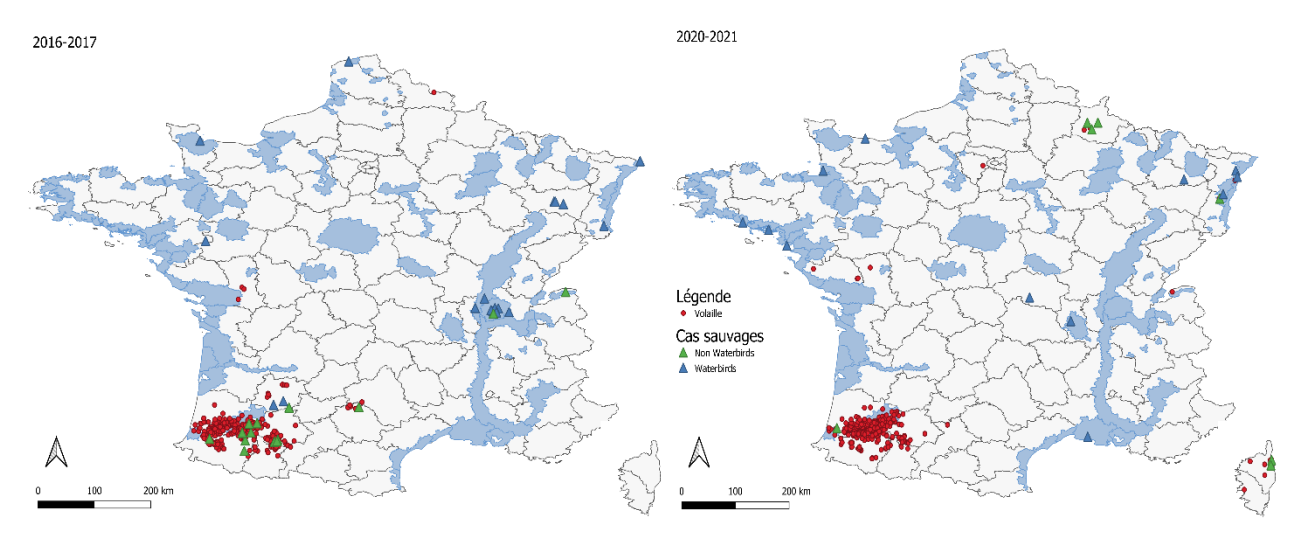

<span id="page-44-0"></span>*Figure 7: Foyers domestiques et cas sauvages d'IAHP en France et en Corse en 2016-2017 (gauche) et en 2020-2021 (droite)*

Pour la saison 2020-2021, les 21 cas sauvages (terme réglementaire « Autres ») sont distribués sur la période, de novembre 2020 à avril 2021 (Figure 8)

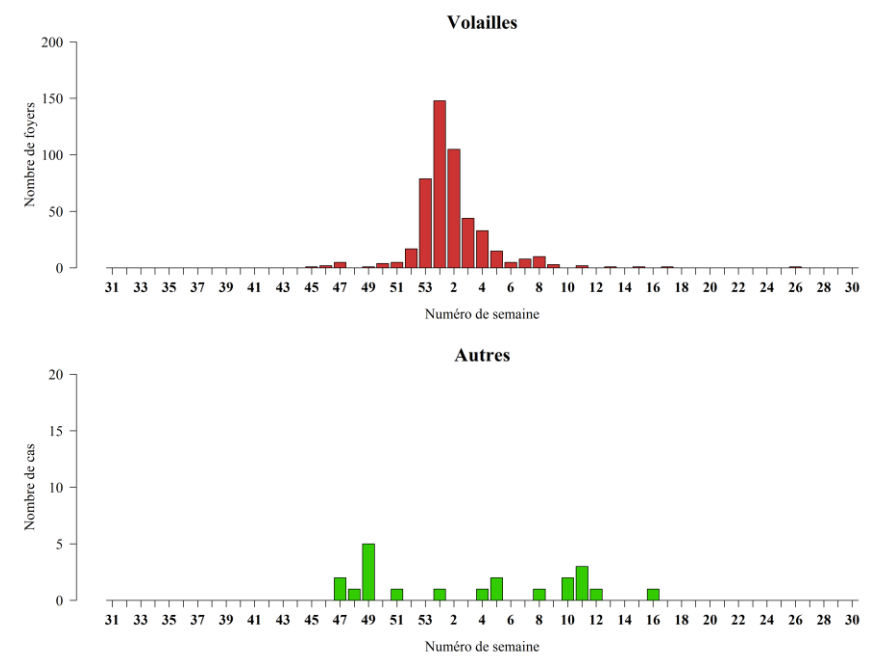

<span id="page-44-1"></span>*Figure 8: Foyers de volailles et cas sauvages d'IAHP en France 2020-2021 (du 01/08/2020 au 31/07/2021)*

# <span id="page-45-0"></span>**Introduction**

L'influenza aviaire hautement pathogène (IAHP) est une maladie contagieuse des oiseaux, à fort impact pour les filières de production avicoles et représentant un risque pour la santé humaine (potentiel zoonotique). La première épizootie du sous-type H5N1 clade 2.3.4.4 (première détection en 1996 dans la province de Guangdong en Chine) est reportée en Asie en 2003-2004, et a été suivie par une propagation vers l'ouest sur le tout le continent, occasionnant une première épizootie en Europe pendant l'hiver 2005-2006. Le virus est devenu enzootique dans les populations aviaires domestiques et sauvages, induisant des épizooties saisonnières en Asie, Europe et en Afrique. En 2014, le sous-type H5N8 (issu de réassortiments du virus H5N1 clade 2.3.4.4 avec d'autres sous-types) a induit une série d'épizooties en Asie, avant de se propager à nouveau en Europe en 2016-2017, mais également sur les continents américain et africain.

La diffusion globale, sur de longues distances des virus influenza suit deux voies principales : les circuits commerciaux de volailles vivantes, et les migrations de l'avifaune.

Les oiseaux d'eau migrateurs, plus particulièrement les anatidés (canards, oies, cygnes et espèces apparentées), peuvent jouer différents rôles dans l'épidémiologie du virus : révélateur ou sentinelles, réservoir, ou propagateurs. De 2005 à 2020, des virus IAHP H5 ont été détectés chez au moins 86 espèces d'oiseaux échantillonnées en Europe. La présence du virus de l'IAHP H5 et/ou des anticorps spécifiques de l'IAHP H5 chez les oiseaux vivants suggère que certains individus de ces espèces d'oiseaux peuvent de manière asymptomatique être porteurs du virus et participer à la propagation du virus sur de longues distances au cours des migrations (Verhagen *et al.*, 2021). La voie d'introduction la plus probable des virus de l'IA dans l'UE sont les routes migratoires Nord-Est et Est (EFSA Panel on Animal Health and Welfare (AHAW) 2017).

En France, les virus IAHP ont été introduits en France continentale lors de la migration post-nuptiale « descendante » de fin d'automne. Plusieurs cas concernent des oiseaux non migrateurs (moineaux, buses variables) qui laissent à penser que le virus aurait ensuite diffusé du compartiment domestique aux oiseaux commensaux des élevages de volailles et pourrait laisser craindre l'installation durable du virus et de la maladie.

# Données épidémiologiques

Le [règlement \(UE\) 2016/429,](https://eur-lex.europa.eu/legal-content/FR/TXT/HTML/?uri=CELEX:32016R0429&from=fr) complété notamment par le [règlement délégué 2020/2002](https://www.stradalex.com/fr/sl_src_publ_leg_eur_jo/toc/leg_eur_jo_1_20201208_412/doc/joue_2020.412.01.0001.01) relatif aux notifications et rapportages des maladies catégorisées et dans le cadre de la loi [Santé Animale,](https://ec.europa.eu/food/animals/health/regulation_en) les pays de l'Union Européenne (UE) utilisent le système informatisé de gestion de l'information « Animal Disease Information Système » [ADIS](https://ec.europa.eu/food/animals/health/regulation_en) pour la notification des maladies et les rapports relatifs aux maladies animales. Les règles et les fréquences de notification peuvent changer selon la maladie, la situation épidémiologique et le statut du pays. Les compartiments domestique et sauvages sont dissociés pour l'Influenza aviaire Hautement Pathogène.

Concernant les oiseaux, deux catégories sont définies :

- "Volailles" : les oiseaux élevés ou détenus en captivité aux fins de production de viande, d'œufs ou autres produits, la fourniture de gibier sauvage de repeuplement et l'élevage d'oiseaux utilisés pour les types de production visés aux deux points précités [point 9) de l'article 4 du règlement (UE) n°2016/429].
- "Autres que les volailles dont les oiseaux sauvages" (on entend par sauvage, tous les animaux qui ne sont pas détenus par l'Homme, y compris les animaux errants et les animaux devenus sauvages, même s'ils appartiennent à des espèces qui sont normalement domestiquées).

La catégorie "oiseaux captifs" [point 10) de l'article 4 du règlement (UE) n°2016/429], rassemble les oiseaux autres que des volailles, détenus en captivité à toute autre fin que celles définies pour la catégorie "Volaille", y compris ceux qui sont détenus aux fins de spectacles, de courses, d'expositions, de compétitions, d'élevage ou de vente. Pour cette raison, cette catégorie est incluse dans "Autres que les volailles dont les oiseaux sauvages" et ne concerne pas l'avifaune libre proprement dite.

Les coordonnées géographiques des foyers et cas IAHP sont fournies (donnée obligatoire à la notification), avec à minima 2 décimales. Une information complémentaire sur l'unité administrative est fournie.

# Covariables spatialisées

Les cas d'IAHP détectés en Europe dans l'avifaune sauvage peuvent être primaire (introduction), soit secondaire à un foyer domestique. La modélisation du risque IAHP chez la faune sauvage s'attache donc aux facteurs prédicteurs de présence des hôtes (espèces sauvages), aux facteurs prédicteurs de foyers domestiques, mais aussi aux facteurs influençant la persistance du virus dans l'environnement.

#### **Présence des oiseaux sauvage**

#### Données d'observation

De nombreuses bases de données issue d'observations (bird-watchers, muséums…) sont accessibles sur demande, et fournies à des fins de recherche ou de conservation. Deux ont fait l'objet d'un approfondissement en vue d'utilisation, car elles présentaient l'avantage de regrouper et homogénéiser des données de plusieurs sources.

#### Euro Bird Portal

EBP regroupe les données d'observations et de surveillance des oiseaux en une base de données unique pour<br>l'Europe. Cette initiative est développée conjointement par l'European Bird l'Europe. Cette initiative est développée conjointement par l['European Bird](https://www.ebcc.info/) [Census Council](https://www.ebcc.info/) [\(EBCC\)](https://www.ebcc.info/), qui réunit 81 instituts de 27 pays. La BDD est alimentée à hauteur de 40 millions d'enregistrements d'oiseaux chaque année grâce à la collaboration de plus de 100 000 observateurs actifs. Les données sont agrégées par semaine et 10x10 km carrés, peuvent être fournies sur demande à l'EFSA. Une démo de [carte interactive](https://eurobirdportal.org/ebp/en/#home/HIRRUS/r52weeks/CUCCAN/r52weeks/) permet de visualiser par semaine et par espèce la distribution estimée des populations (résolution 30x30 km carrés.

#### BirdLife

Cet ensemble de données contient des informations de distribution pour les oiseaux du monde. C'est un produit conjoint de [BirdLife International](https://www.birdlife.org/who-we-are/) et du Handbook of the Birds of the World. Les cartes de distribution sont issues de compilation de sources diverses (587 000 museums, le Fonds mondial d'information sur la biodiversité (GBIF)…). Les données de distribution sont mises à jour à chaque mise à jour de la Liste rouge et concernent plus de 11 000 espèces. Les fichiers sont fournis en format ESRI sur demande.

Cependant, les données d'observation sont connues pour leurs risques d'erreur d'identification de l'espèce, de biais spatiaux, environnementaux et temporels liés à l'accessibilité des sites par les contributeurs, et nécessitent de contrôler l'exactitude et la précision des emplacements des enregistrements géoréférencés (Coxen *et al.*, 2017).

Le niveau d'agrégation est trop grossier pour produire des modèles spatio-temporels de distribution des oiseaux, et les données d'absence sont manquantes (ou doivent être modélisées) (LIFE EBP, 2016 ; Coxen *et al.*, 2017 ; Iglesias *et al.*, 2010).

#### Estimation des populations sauvages

Des variables environnementales sont utilisées comme proxi pour la réalisation de modèles statistiques de distribution d'espèces (SDMs). Ces variables sont liées à la topographie, au climat, aux paysages et aux caractéristiques de la végétation associées (Coxen *et al.*, 2017 ; Zurell *et al.*, 2009). Des méthodes de modélisation statistique basées sur les données d'observation et de surveillance permettent également d'estimer la présence de l'avifaune (Iglesias *et al.*, 2010).

#### **Variables environnementales**

Plusieurs auteurs s'accordent sur le fait que les variables eco-climatiques ont peu d'effet sur l'épidémiologie du virus IAHP, car les foyers sont observés sur tous les continents, sous des conditions climatiques diverses (Dhingra *et al.*, 2016 ; Gilbert et Pfeiffer, 2012).

Pourtant, les facteurs environnementaux sont de plus en plus inclus dans les études de modélisation du risque à la fois comme proxi de présence de l'avifaune sauvage, mais aussi car ils peuvent jouer un rôle sur le risque de diffusion entre élevages (Guinat *et al.*, 2019). Les études axées sur l'avifaune sauvage utilisent essentiellement les proxis de l'habitat des anatidés. Elles réfèrent donc aux zones humides, sites d'hivernage ou de reproduction des oiseaux aquatiques (Si *et al.*, 2010 ; Ottaviani *et al.*, 2010 ; Pérez-Ramírez *et al.*, 2012). Peu études se concentrent uniquement l'avifaune sauvage en Europe, car les foyers domestiques sont abordés en même temps et l'effet des co-variables sur chaque compartiment n'est pas précisé. Les facteurs environnementaux et climatiques ayant un effet significatif pour l'avifaune sauvage sont recensés dans le Tableau 1.

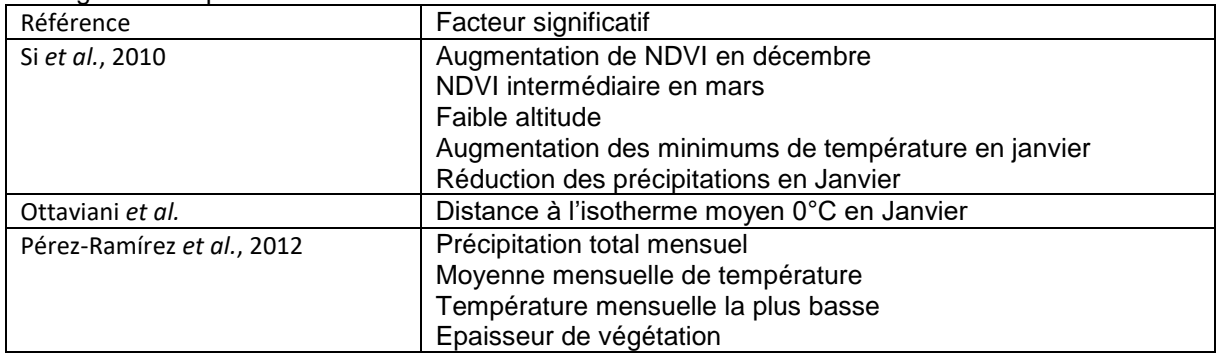

Tableau 1: Facteurs environnementaux identifiés comme étant significatifs sur le risque d'IAHP chez l'avifaune sauvage en Europe

Des études portant à la fois sur les foyers domestiques et les cas dans l'avifaune sauvage mettent en évidence l'effet d'autres variables environnementales, sur le risque IAHP. Le Tableau présente une liste non exhaustive de variables éco-climatiques ayant un effet significatif sur le risque IAHP en Europe ou au niveau global (sans préciser si l'effet porte sur le compartiment sauvage ou domestique). Les études spécifiques sur l'Asie ou l'Afrique ont été écartées.

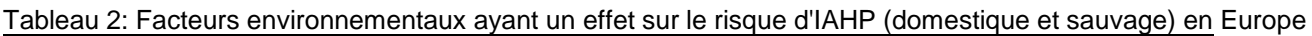

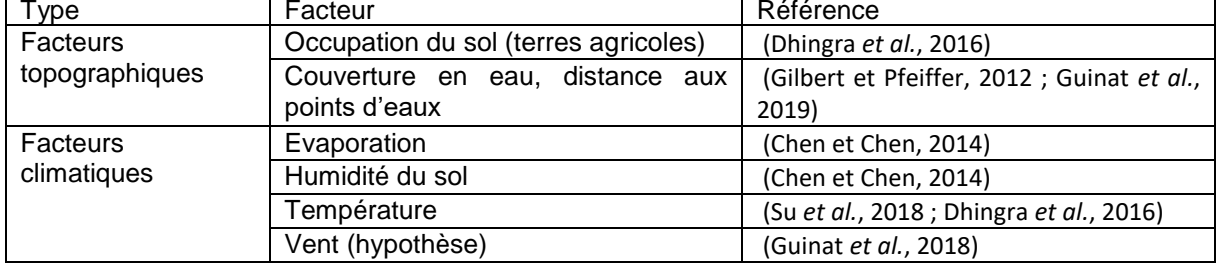

La température de l'eau, le pH, la salinité jouent un rôle sur la persistance du virus dans l'environnement. Ils peuvent être obtenus à partir de l'imagerie satellite et inclus dans les modèles statistiques de prédiction du risque (Morin *et al.*, 2018 ; Tran *et al.*, 2010).

Compte tenu du nombre croissant de cas d'IAHP chez des espèces non aquatiques observé en France et en Europe, il pourrait être intéressant de caractériser les types de paysages ou la hauteur des couverts végétaux, en utilisant par exemple les données d'imagerie lidar (Swatantran *et al.*, 2012). Plus généralement, une liste de facteurs environnementaux issus de l'imagerie satellite à inclure dans les études de cartographie des maladies est citée dans la revue bibliographique de Dlamini et al. (Dlamini *et al.*, 2019).

#### **Variables de population hôte**

Les facteurs relatifs à la population humaine diminuent le risque d'IAHP pour deux raisons principales : 1) l'activité humaine limite la présence de l'avifaune sauvage, et 2) la densité humaine est inversement proportionnelle à la densité d'animaux d'élevages (Gilbert et Pfeiffer, 2012 ; Guinat *et al.*, 2018). D'un autre côté, l'augmentation des densités des populations hôtes du virus (volailles, oiseaux sauvages), augmentent le risque d'IAHP (Gilbert et Pfeiffer, 2012 ; Si *et al.*, 2010 ; Chen et Chen, 2014 ; Guinat *et al.*, 2018 ; Hill *et al.*, 2015 ; Pérez-Ramírez *et al.*, 2012). Le type de production avicole, notamment la production de canard caractérisée par l'élevage en plein air et la circulation de lots d'animaux vivants entre fermes, influence fortement le risque d'IAHP dans le compartiment domestique (Guinat *et al.*, 2019).

La densité du réseau routier et d'autres indicateurs de présence humaine pourraient également jouer un rôle (Si *et al.*, 2010 ; EFSA, 2017).

# Modélisation et cartographie du risque IAHP

Diverses méthodes utilisant les données spatialisées sont utilisées pour modéliser le risque en santé animale, et en fournir une cartographie, voire une cartographie prédictive. L'objectif de telles démarches est d'identifier les facteurs de risques spatiaux afin d'implémenter localement des mesures de lutte et de prévention, et de mieux cibler les zones de surveillance. Quatre méthodes de modélisation et cartographie du risque IAHP, basée sur l'utilisation de covariables spatialisées sont présentées et comparée dans le tableau 3.

#### **Régression logistique**

Si et al. ont utilisé cette méthode qui permet d'explorer le rôle de nombreux facteurs explicatifs sur le risque d'occurrence de virus IAHP dans l'avifaune sauvage. Un buffer de 10 km est appliqué et les cas inclus sont considérés comme unique. Les données d'absence sont générées à distance minimale de 20 km les unes des autres. L'auto-correlation spatiale des covariables est évaluée par un test de I Moran. La collinéarité entre facteurs est estimée avec le facteur d'inflation de variance (VIF). Les covariables correlées sont éliminées sur la base de la p-value la moins favorable. Un facteur quadratique est inclus pour les covariables lorsqu'il confère un impact plus grand que l'effet linéaire simple. Le process de sélection des covariables est itéré 1000 fois et le meilleur modèle est retenu sur la base de l'AIC. Cette méthode permet d'estimer l'intervalle de confiance de l'effet de chaque covariable selectionnée et l'Odds Ratio (Si *et al.*, 2010). Cette approche est recommandée par les experts EFSA.

#### **Boosted Regression Tree (BRT)**

Un modèle d'arbre de de régression boostés (BRT) a été utilisé pour prédire la présence de l'IAHP H5N1 et du clade H5Nx 2.3.4.4. au niveau global. Le BRT permet de modéliser des relations non linéaires complexes en les covariables et prend en compte leurs interactions. Un grand nombre d'arbres de régression sont ajustés de manière progressive sur la base du critère Area Under the Curve (AUC), pour optimiser la probabilité prédictive d'occurrence basée sur les valeurs des covariables. Des pseud-absence ont été générées, en tenant en compte les mêmes biais pouvant influer sur la distribution des points de présence (faible rapportage de cas en zones isolées faiblement peuplées). Les prédictions issues de cette approche sont similaires aux approches de regression (Dhingra *et al.*, 2016).

#### **Rule-based model**

Yousefinaghani et al. ont utilisé cette méthode de classification basée sur la sélection conditionnelle des covariables, créant ainsi des arbres de décisions. Les données de foyer IAHP sont réparties en 2 sets, l'un pour l'entrainement des algorithmes (RuleFit et FP-Grwth), l'autre pour la validation. Les covariables sont discrétisées afin de palier aux valeurs extrêmes et irrégularités de distribution. Les données subissent un pré-processing pour assurer le calage du référentiel et la résolution. Les algorithmes permettent d'ordonner les covariables, de leur calculer un coefficient d'importance dans le risque IAHP et des règles de classification. Une classification finale est élaborée en combinant les règles issues de ces deux algorithmes, ce qui permet de classer les pixels selon leur niveau d'augmentation ou de baisse de risque IAHP. Les règles dégagées sont facilement intelligibles pour les décisionnaires (Yousefinaghani *et al.*, 2021).

#### **Mulit-criteria decision analysis (MCDA)**

L'analyse multi-critère est utilisée par Paul et al. pour estimer le risque IAHP dans les zones où les systèmes de surveillance ou la situation épidémiologique ne permettent pas de disposer de suffisamment de données épidémiologique (données de présence) pour développer un modèle statistique. Cette methode repose sur l'attribution de coefficients aux covariables sur la base de revue de littérature et de consultation d'experts, permettant ainsi d'ordonner leur importance relative sur le niveau de risque IAHP. Les prédictions issues de cette approche knowledge-based n'égale pas les approches statistiques (Paul *et al.*, 2016)

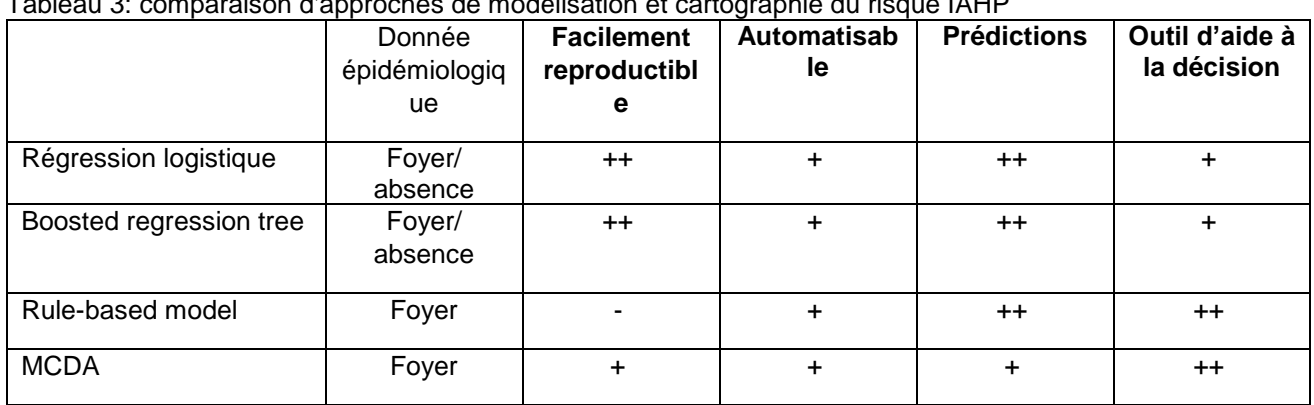

Tableau 3: comparaison d'approches de modélisation et cartographie du risque IAHP

# **Conclusion**

Les données épidémiologiques de cas d'IAHP sont des données officielles, dont la localisation est fiable et non manquante. Un traitement sera nécessaire pour isoler les cas correspondant à l'avifaune libre et exclure de l'analyse les cas correspondant aux basse-cours. La faune sauvage peut être source de virus ou être contaminée par le compartiment domestique. L'étude du risque d'introduction ou de diffusion du virus par l'avifaune sauvage impliquerait de connaître avec certitude si un cas est est primaire ou secondaire, mais cette information est difficilement vérifiable. Pour cette raison, nous traiterons du risque d'occurrence du virus IAHP chez l'avifaune sauvage libre.

La littérature portant sur le risque IAHP (domestique et sauvage) ne semble pas plaider pour un rôle majeur des facteurs environnementaux. Cependant, plusieurs facteurs eco-climatiques ont montré un effet significatif sur le risque IAHP dans l'avifaune sauvage. Compte tenu de la contamination de nouvelles espèces, non aquatiques, il y a un intérêt à explorer les covariables de type « land use » et climatiques.

Plusieurs méthodes de modélisation et cartographie du risque IAHP sont développées, avec des degrés de complexité plus ou moins important. Les approches de régression logistique sont recommandées par l'EFSA et permettent de prendre en compte de nombreuses covariables spatialisées.

<span id="page-49-0"></span>*Annexe 7: Modèle préliminaire d'estimation du risque mensuel d'occurrence IAHP chez la faune sauvage par unité administrative*

# Paramétrage

Variable prédite : occurrence de cas d'IAHP chez la faune sauvage (binomiale 0/1)

Facteurs d'entrée :

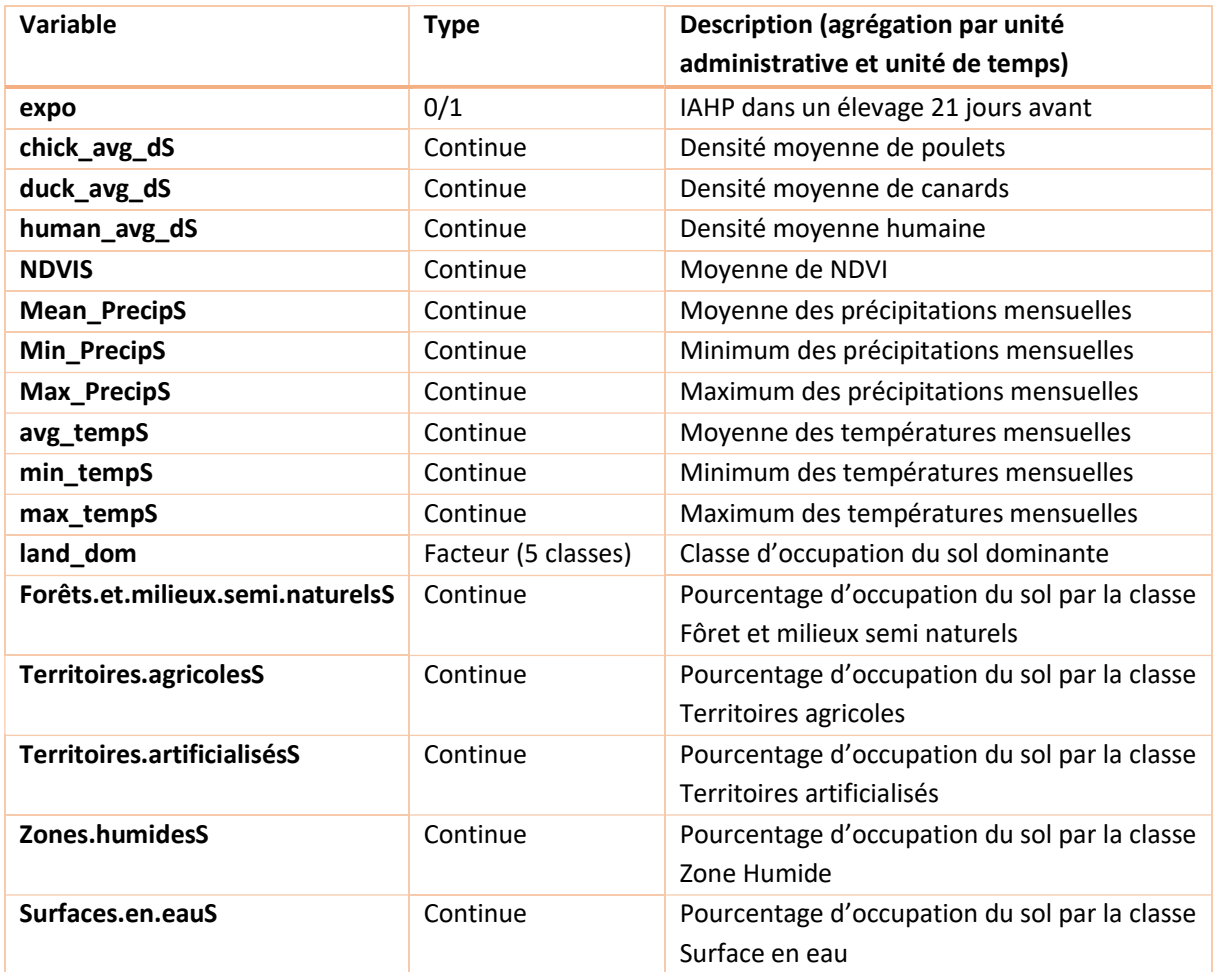

\*Toutes les variables continues annotées avec « S » sont centrées réduites

Méthode : Régression Linéaire Généralisée (package *glmulti*)

Critère de sélection : AIC

Interactions : niveau 1 (testées deux à deux), pas d'interaction forcée

# Sorties

Nombre de modèles testés : plus de 135000 combinaisons testées

Presence ~ 1 + expo + chick\_avg\_dS + human\_avg\_dS + NDVIS + Mean\_PrecipS + Max\_PrecipS + Forêts.et.milieux.semi.naturelsS + Territoires.agricolesS + max\_tempS

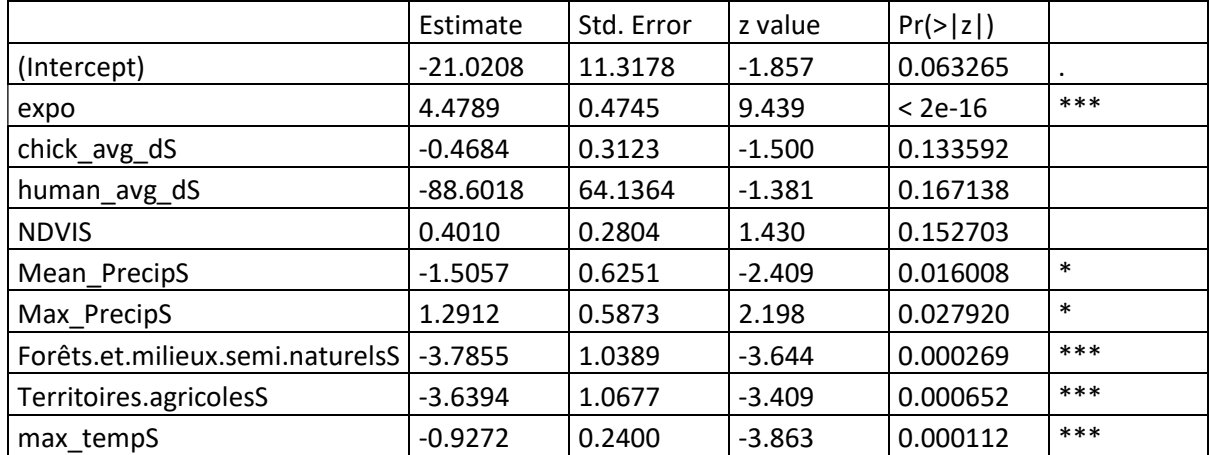

#### **Coefficients**

#### **Importance des predicteurs**

L'importance d'un prédicteur particulier est égale à la somme des poids/probabilités pour les modèles dans lesquels la variable apparaît. Ainsi, une variable qui apparaît dans de nombreux modèles aura une valeur d'importance élevée (la ligne rouge est tracée à 0,8, seuil arbitraire parfois utilisé différencier les variables importantes des variables moins importantes).

# Model-averaged importance of terms

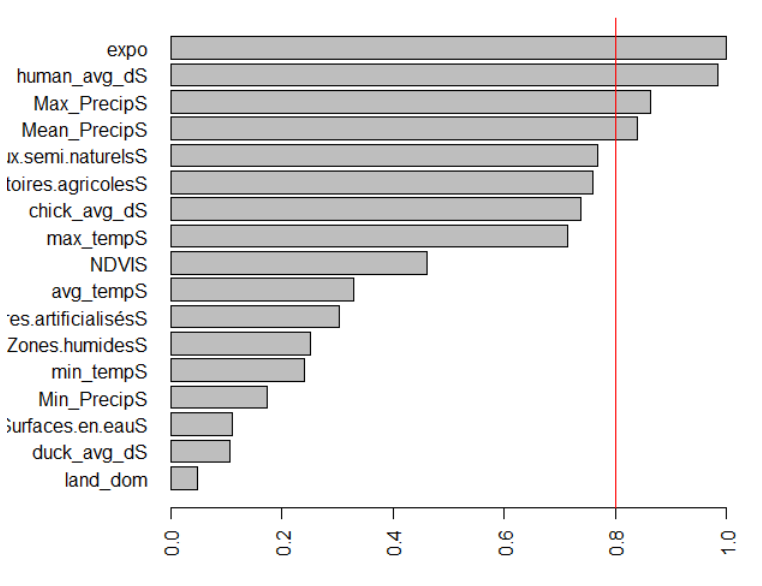

#### **Déviance des résidus**

La déviance représente la variation de la distance entre observations et les valeurs prédites. Les observations avec une déviance résiduelle supérieure à deux peuvent indiquer un manque d'ajustement.

![](_page_51_Picture_84.jpeg)

#### **AIC des meilleurs modèles**

La ligne rouge différencie les modèles dont la valeur AIC est inférieure à de 2 unités par rapports à celle du « meilleur » modèle (c.-à-d. le modèle avec le plus faible AIC). La sortie ci-dessus montre qu'il existe 25 modèles de ce type. Ce seuil permet de dissocier les modèles considérés comme les moins plausibles par rapport à ceux dont l'AIC est plus proche de celui du meilleur modèle.

![](_page_51_Figure_5.jpeg)

# <span id="page-52-0"></span>*Annexe 8 : Calendrier des points projets tenus et planning réalisé.*

![](_page_52_Picture_207.jpeg)

## Planning réalisé à 2/3 projet et prévisionnel de décembre 2021 à mars 2022

![](_page_53_Picture_281.jpeg)

![](_page_55_Figure_0.jpeg)

Risque d'IAHP dans la faune sauvage estimé en mars 2021 et cas observés

# Résumé

La Plateforme d'épidémiosurveillance en santé animale (ESA) est une structure d'appui aux politiques publiques. Elle développe des méthodes et des outils afin de permettre une lutte et une prévention plus efficaces contre les maladies animales en France. Ses activités s'intéressent entre autres à l'influenza aviaire hautement pathogène (IAHP), maladie contagieuse des oiseaux, à fort impact pour les filières de production avicoles et représentant un risque pour la santé humaine (potentiel zoonotique). Les oiseaux d'eau migrateurs jouent différents rôles dans l'épidémiologie du virus, notamment la propagation sur de longues distances. En France, plusieurs cas concernent des oiseaux non migrateurs, et laissent à penser que le virus pourrait s'installer de façon durable sur le territoire. En changement dans l'épidémiologie du virus, impliquerait de revoir les zones réglementaires dites « à risque particulier » (ZRP), basées sur l'habitat des oiseaux d'eau migrateurs, donc les zones humides.

La mission demandée par la plateforme ESA, est de réaliser une cartographie dynamique du risque IAHP chez l'avifaune sauvage libre en France, basée sur l'étude rétrospective des cas sur les précédentes épizooties. Les principaux facteurs de risque sont explorés, en particulier les séries temporelles de facteurs environnementaux et climatiques. L'étude doit permettre de proposer une révision des ZRP. L'intégralité des procédures d'acquisition des données, du traitement et de la production des cartes de risques est automatisée, avec le logiciel de programmation R cran, utilisé par la plateforme ESA.

# **Summary**

The Animal Health Epidemiological Surveillance Platform (ESA) is a public policy support structure. It develops epidemic intelligence methods and tools to enable a better prevention and mitigation of animal diseases in France. Its activities focus on highly pathogenic avian influenza (HPAI), a contagious bird disease, with a high impact on poultry production chains and which represents a risk to human health (zoonotic potential). Migratory waterbirds play different roles in the epidemiology of the virus, including long-distance spread. In France, several cases concern non-migratory birds, and suggest that the virus could be permanently established on the territory. Such a change in the epidemiology of the virus, would involve reviewing the so-called "special risk" regulatory areas (ZRP), based on the habitat of migratory waterbirds, therefore wetlands.

The mission requested by the ESA platform is to carry out a dynamic mapping of the HPAI risk in free wild avifauna in France, based on the retrospective study of previous epizootics. The main risk factors are explored, in particular the time series of environmental and climatic factors. The study should make it possible to propose a revision of the ZRPs. All data acquisition procedures, processing and production of risk maps are automated, with the R cran programming software, used by the ESA platform.